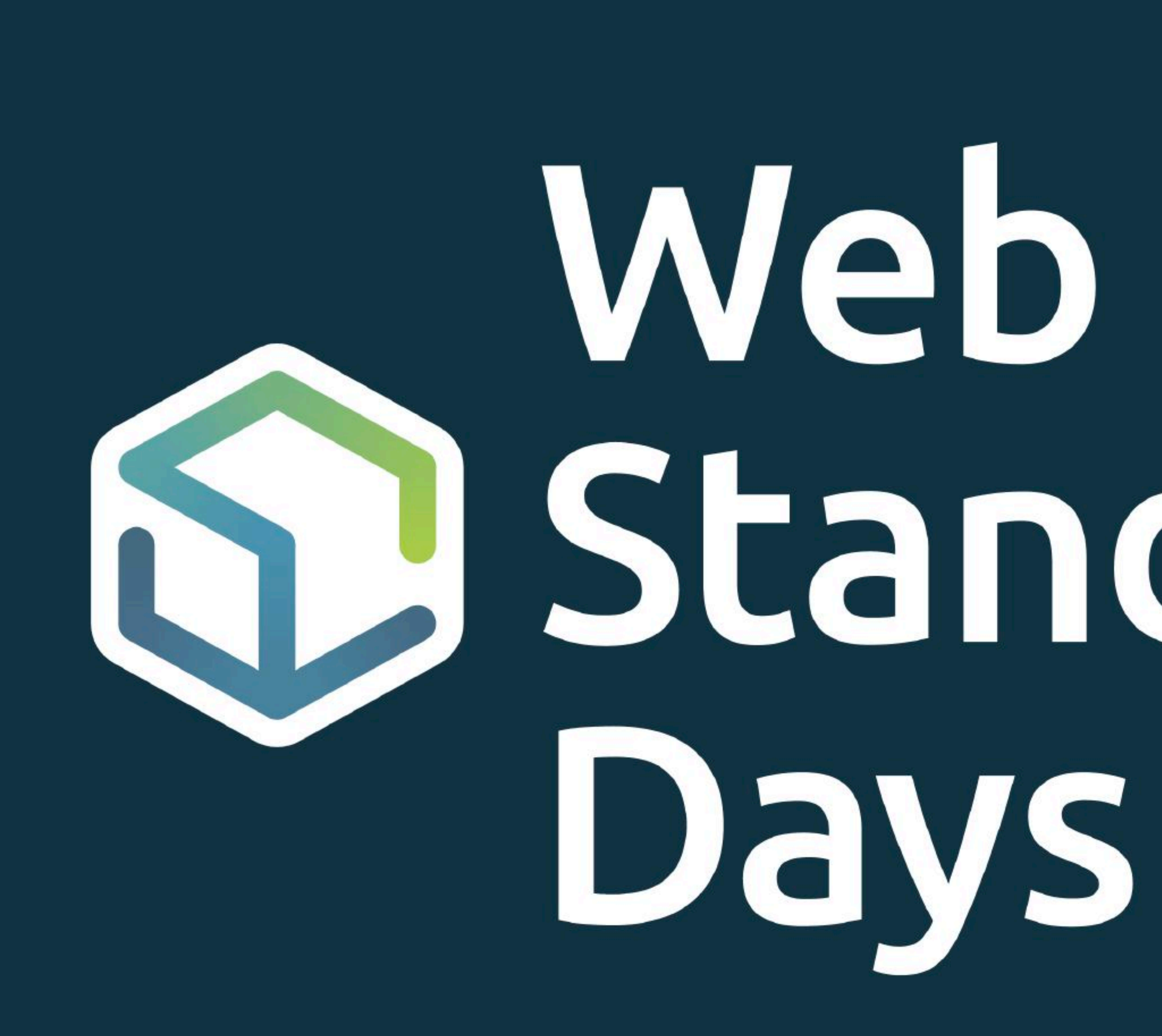

# **Sandards**

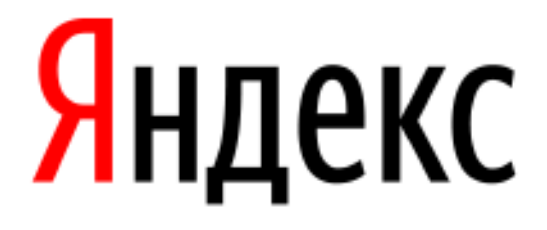

# **Новая платформа уже здесь**

Владимир Гриненко, руководитель службы общих компонентов WSD, 13 июля 2019, Санкт-Петербург

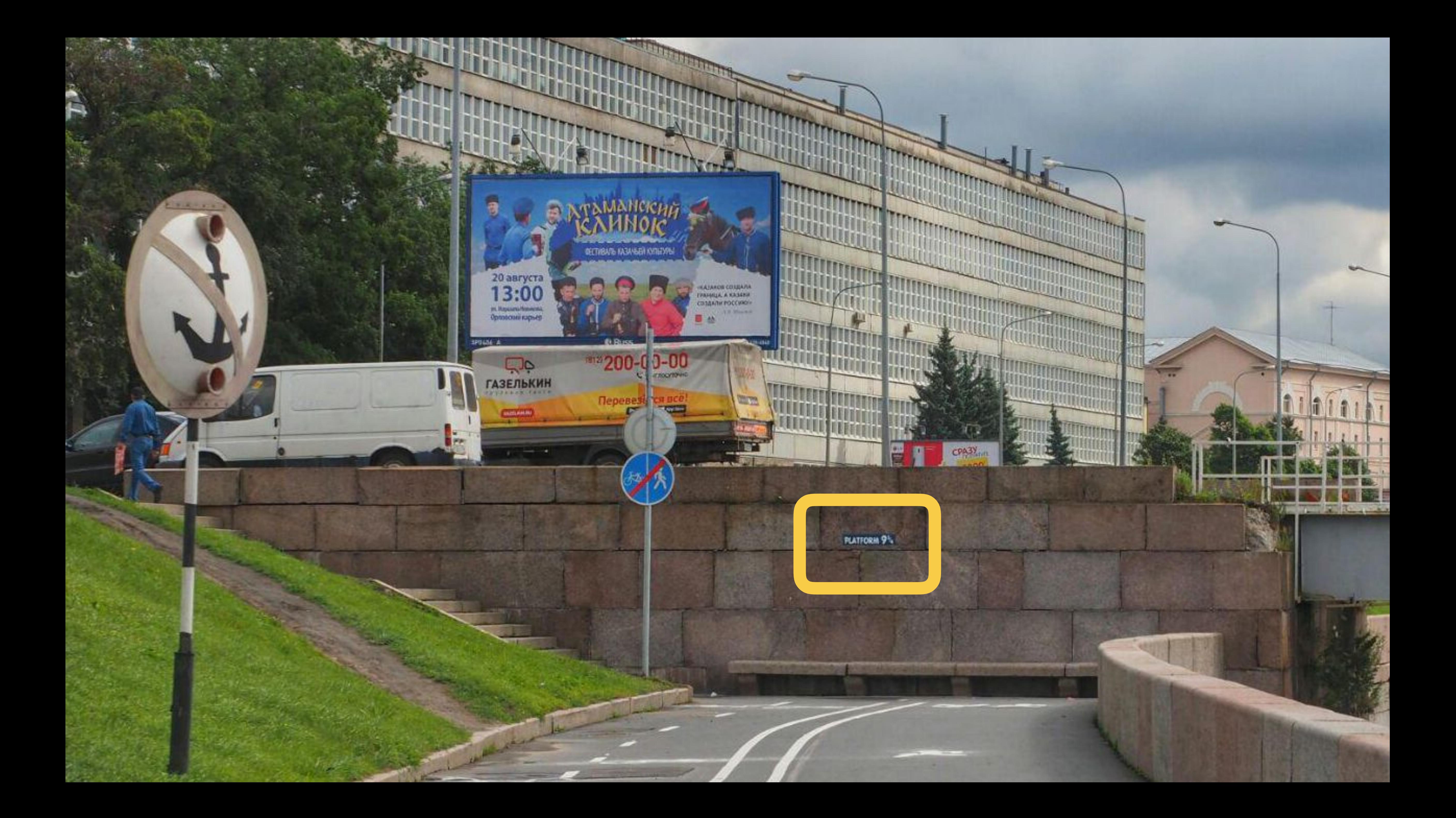

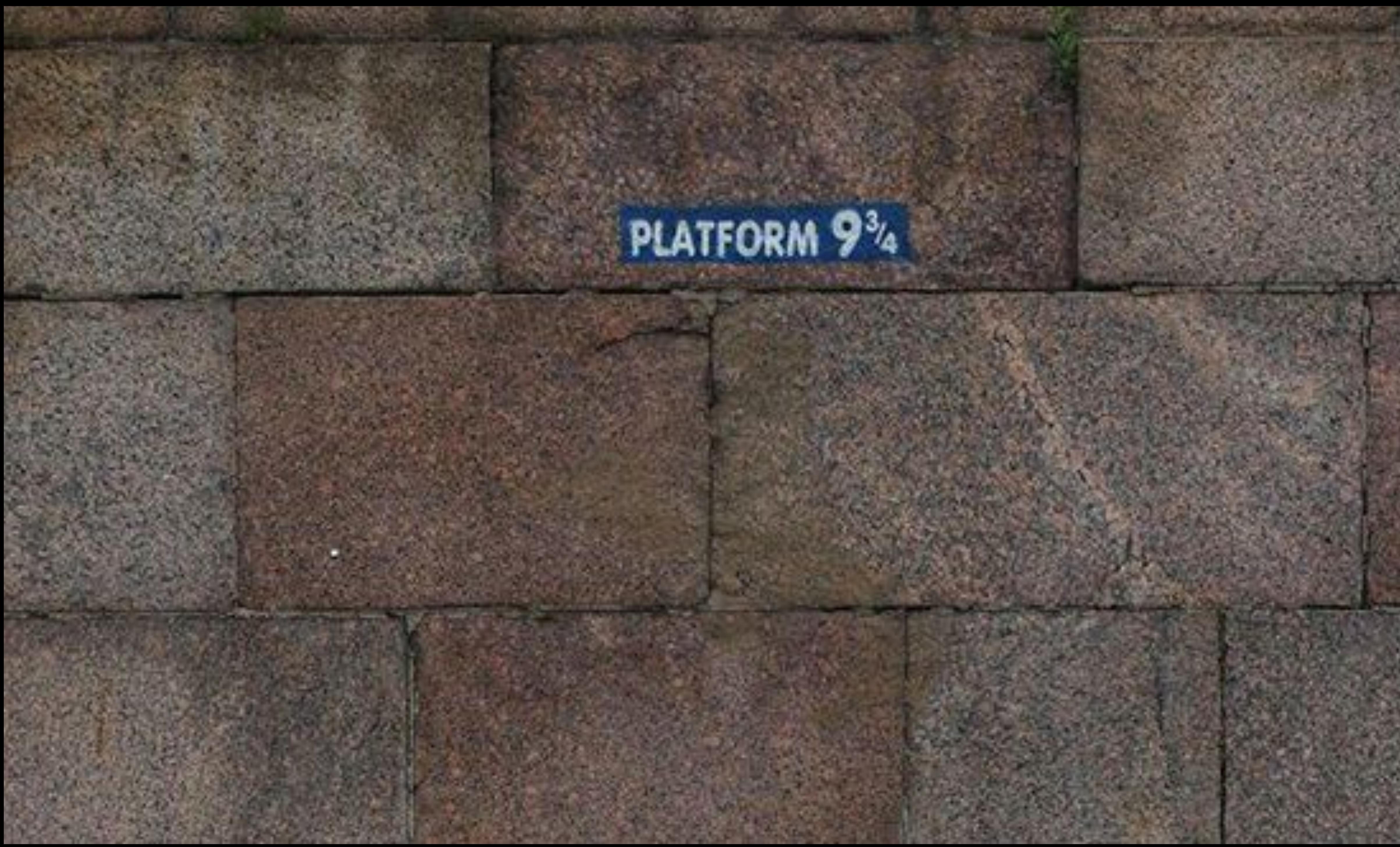

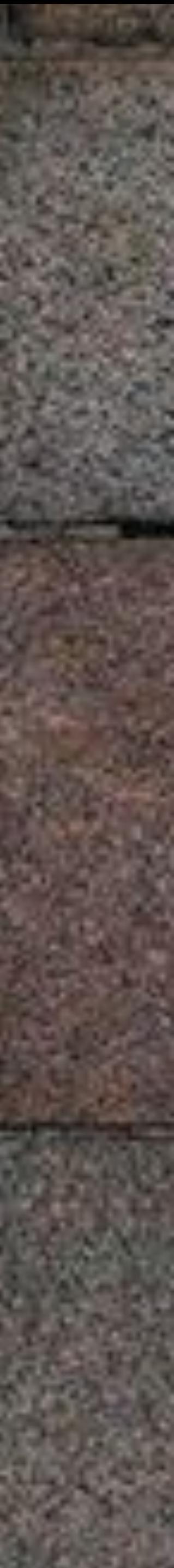

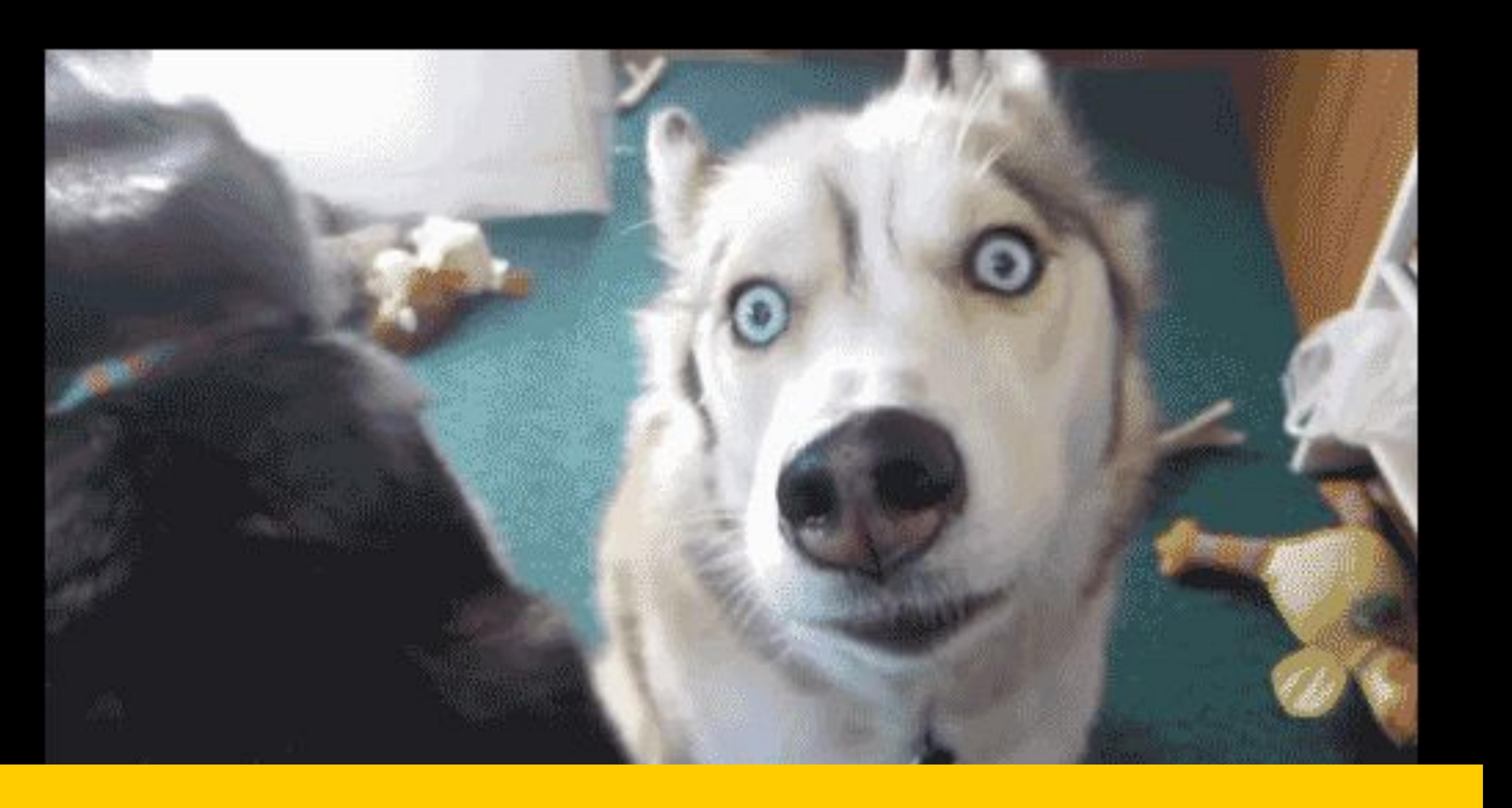

### Они интегрировали БЭМ в стену?

### Эволюция интерфейсов

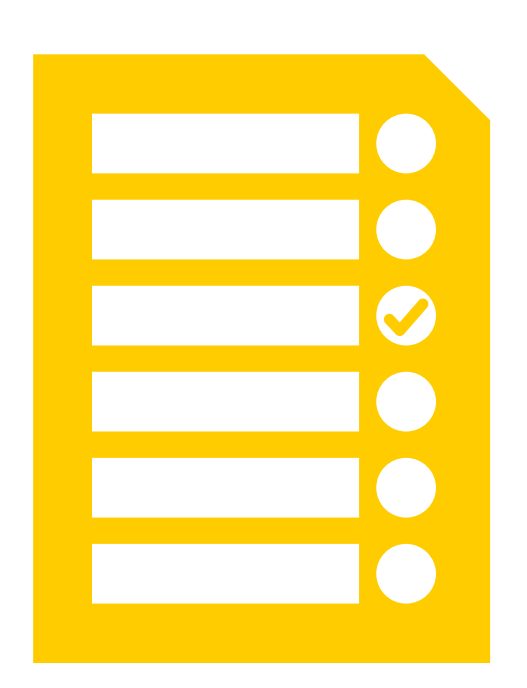

Перфокарты

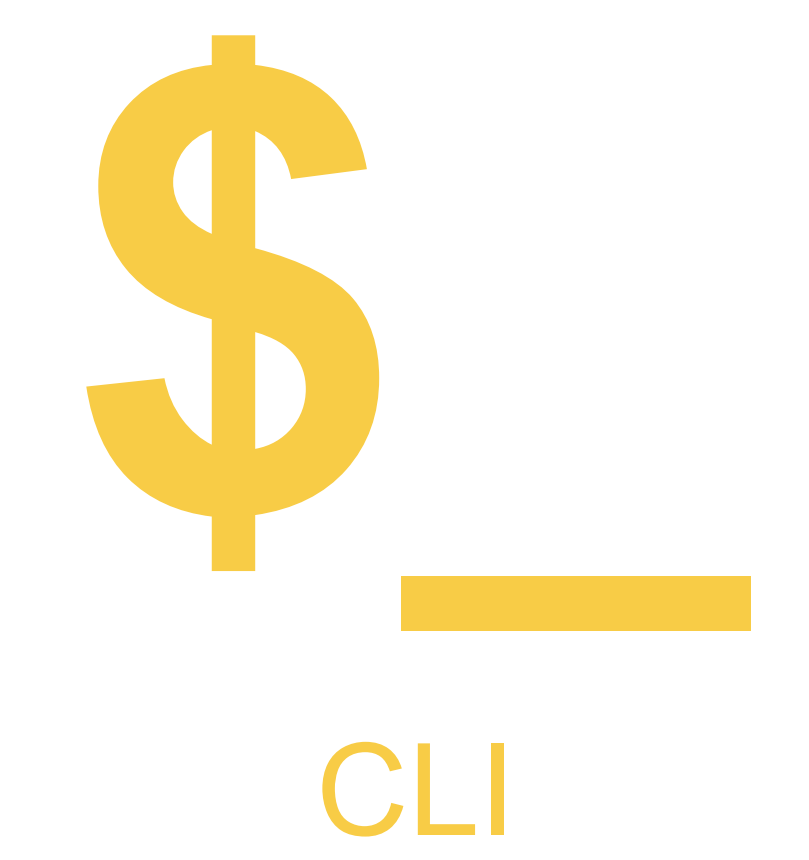

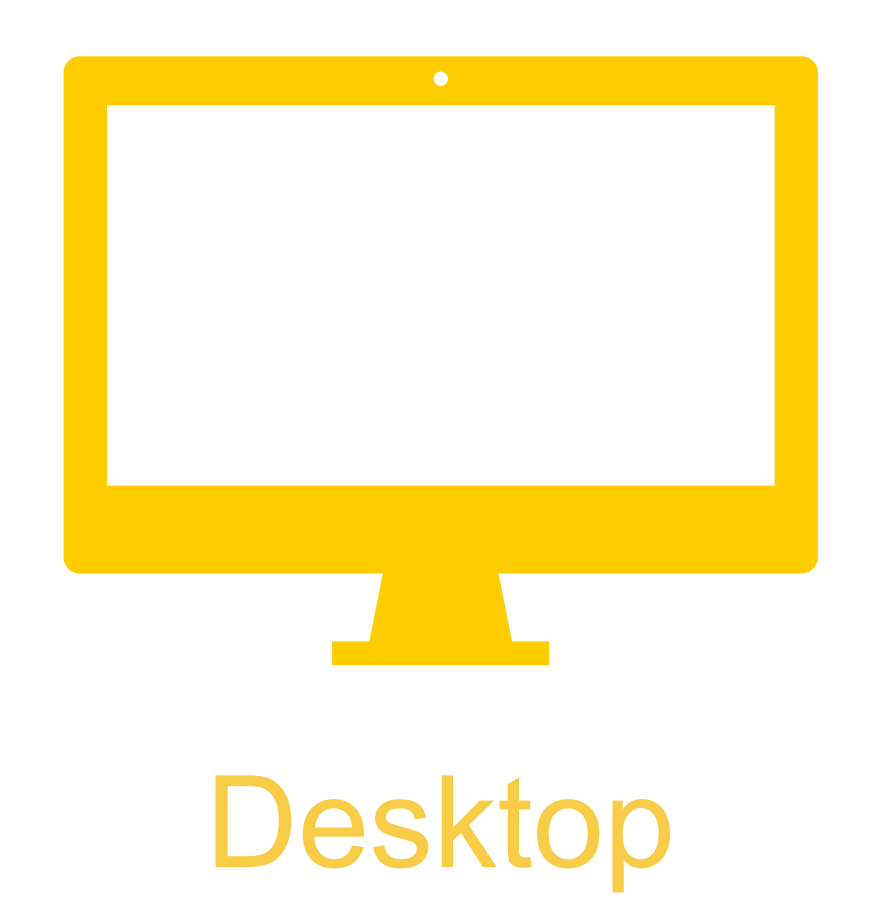

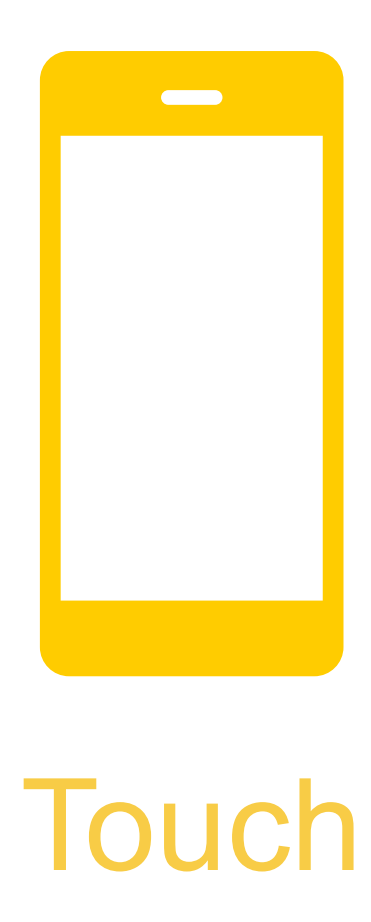

### Эволюция интерфейсов

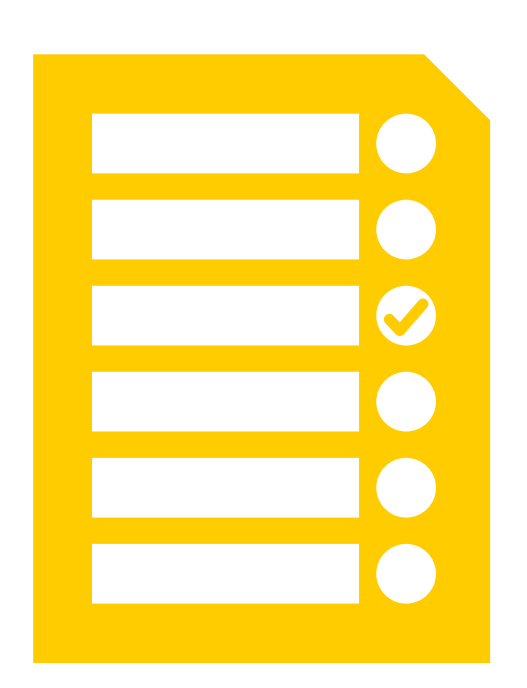

Перфокарты

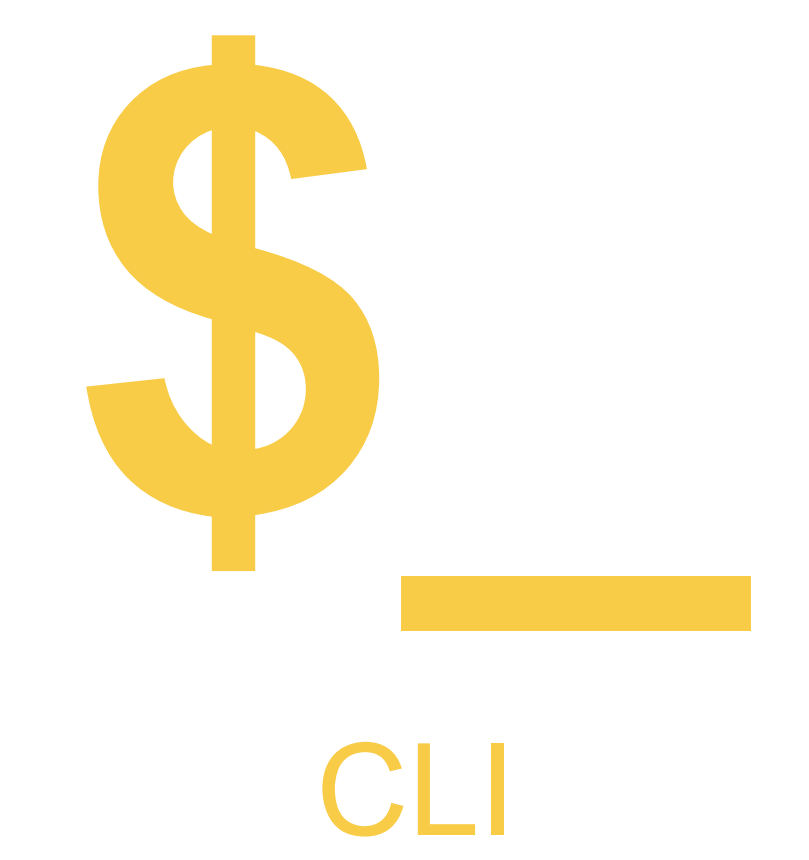

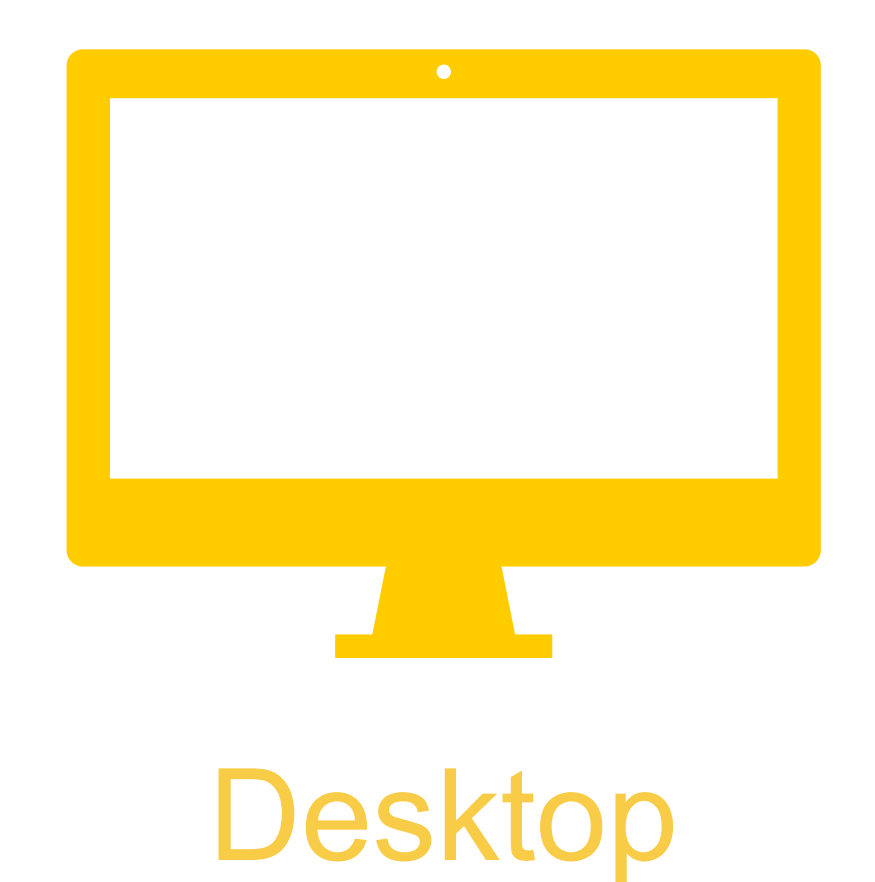

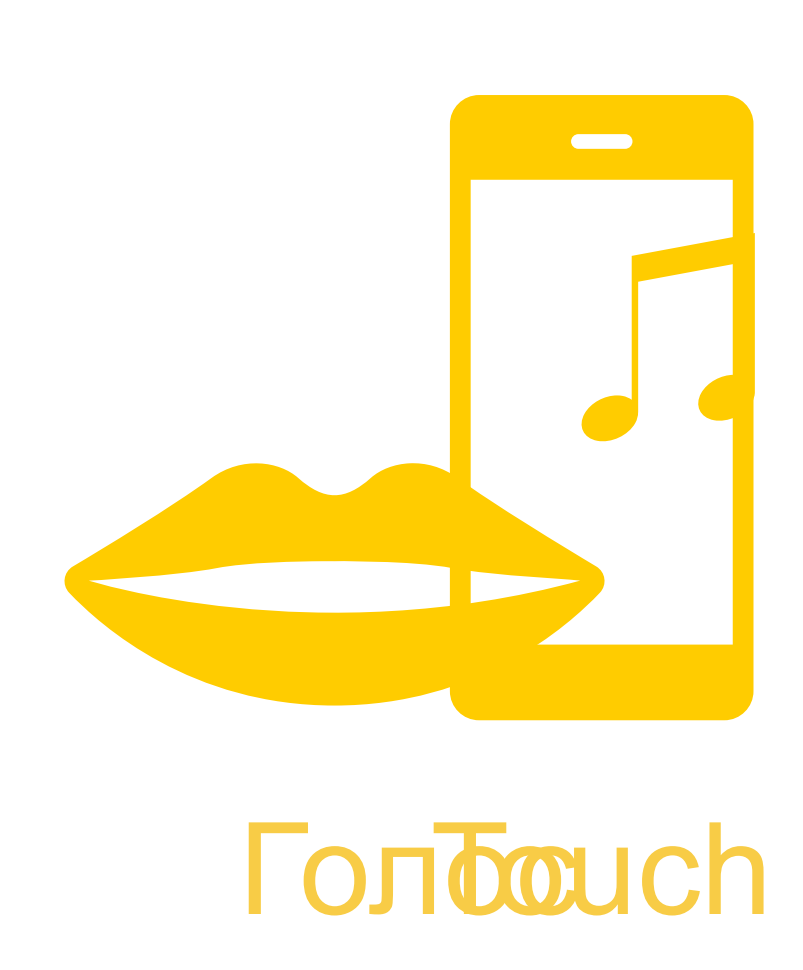

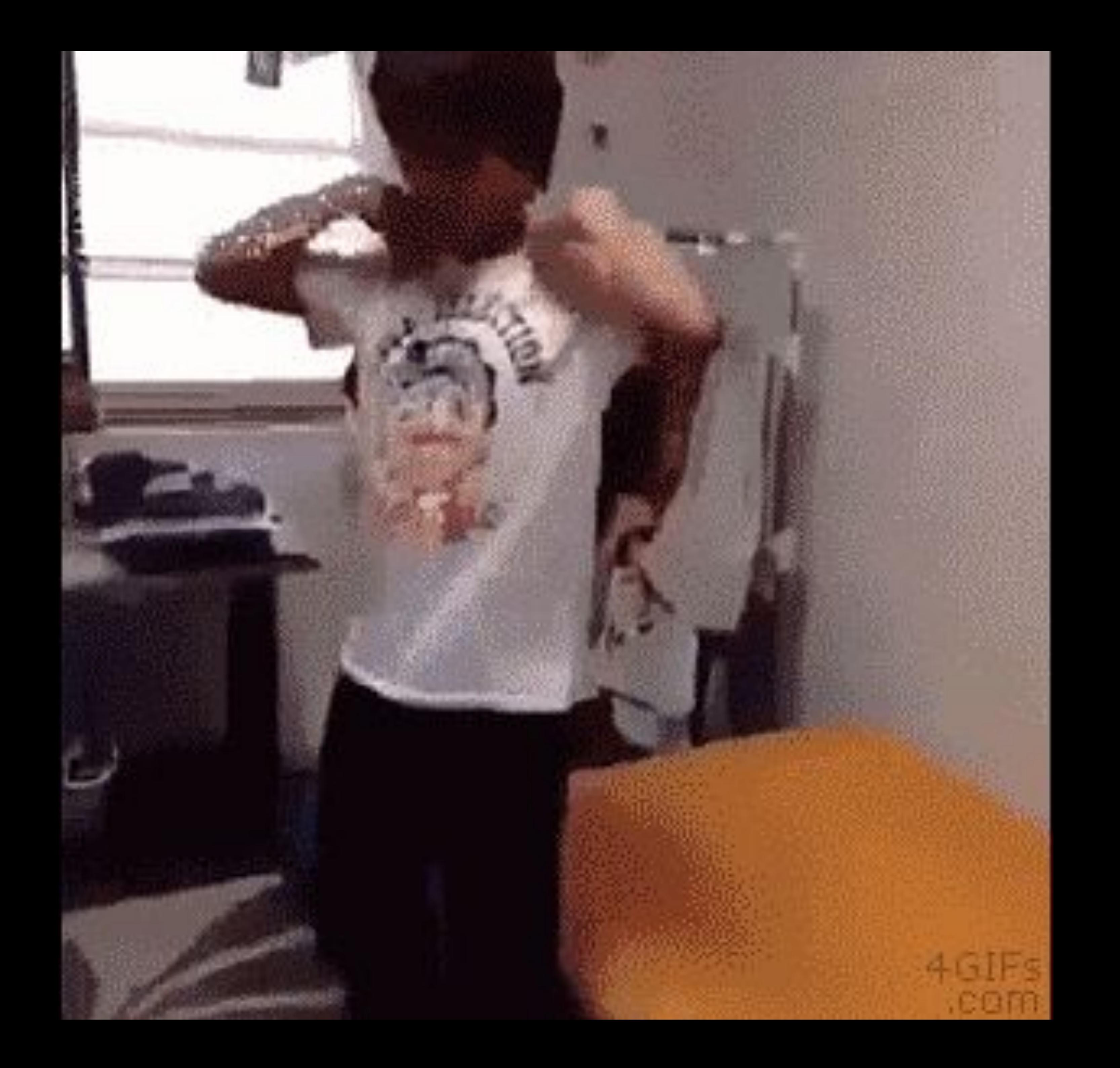

Роман Дворнов

# Фронтенд — это круто

**Голосовые интерфейсы**

### **Голосовые интерфейсы**

- › Распознаем голосовой запрос пользователя
- › Генерируем голосовой ответ

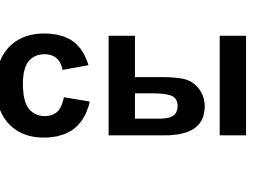

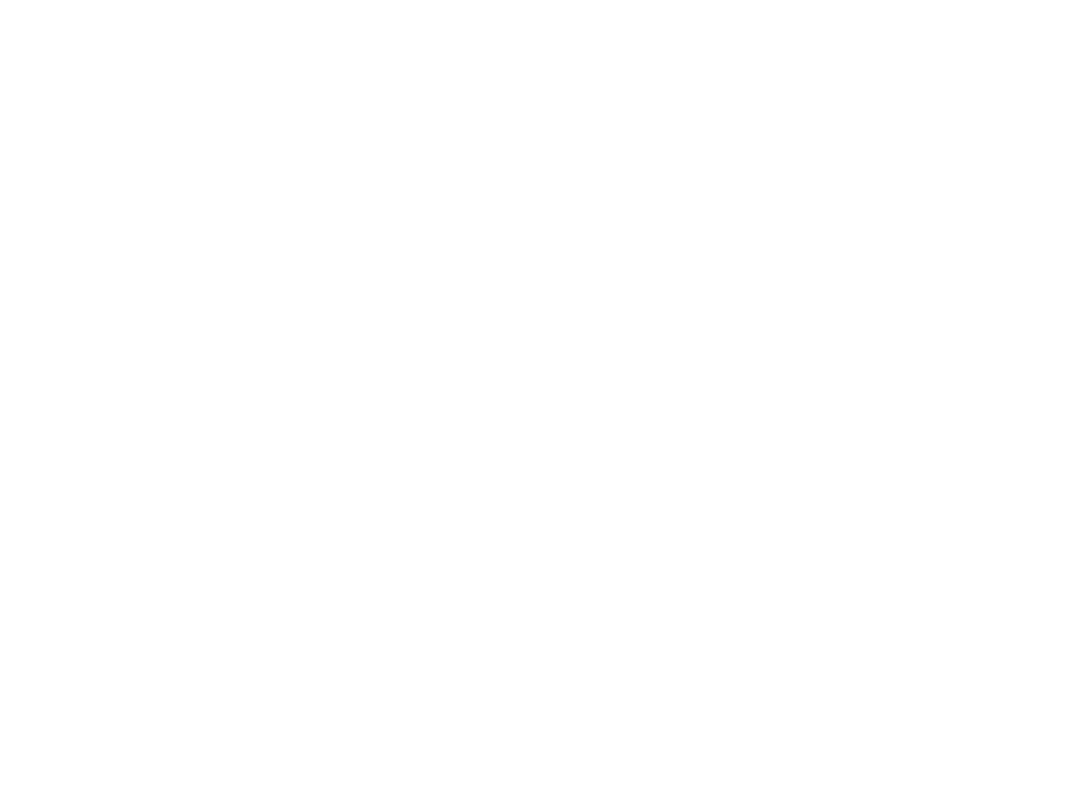

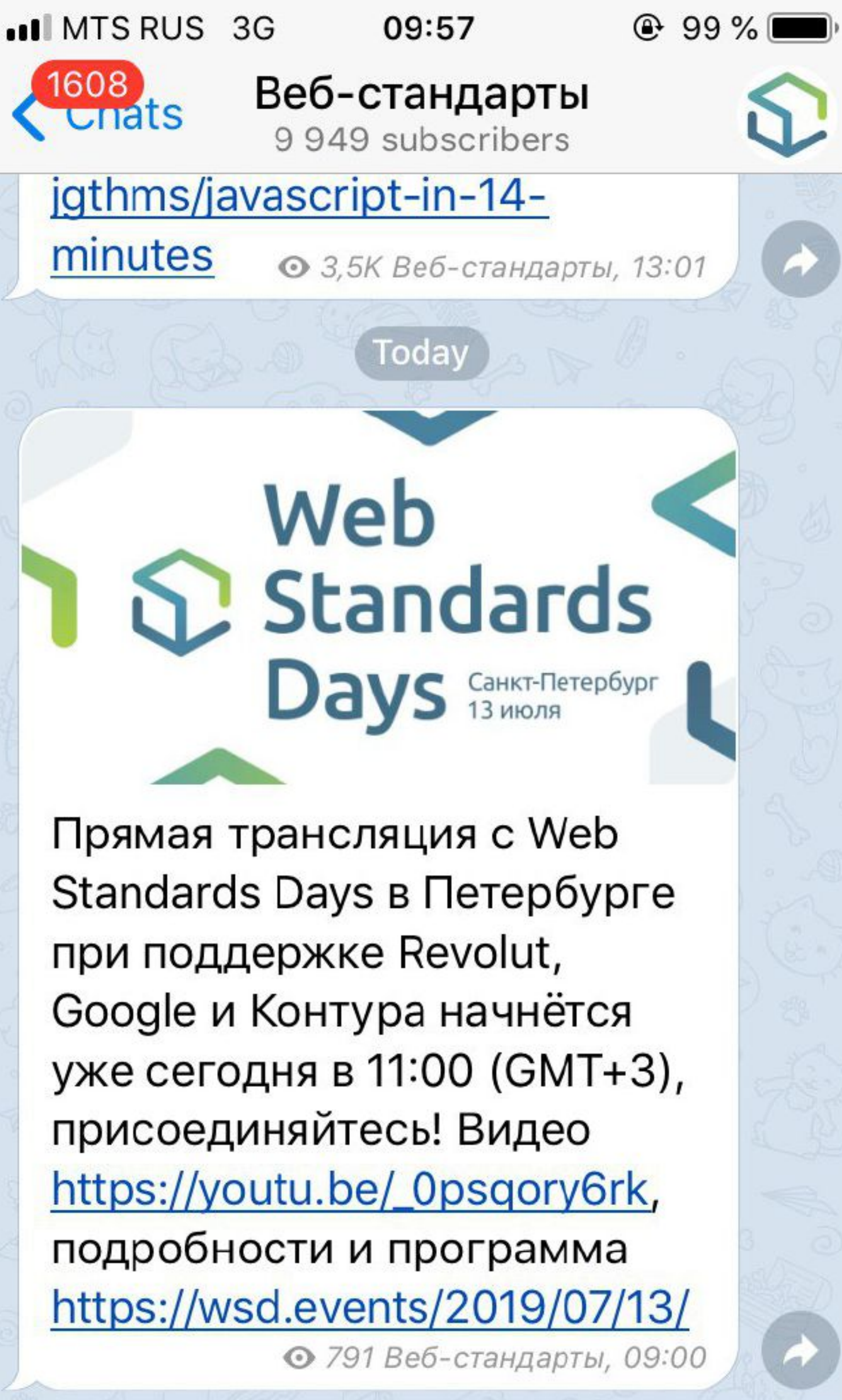

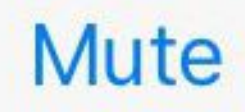

**Speech Recognition API**

### **const** recognition = new webkitSpeechRecognition()

### **Speech Recognition API ■ - UNOFF**

### Method to provide speech input in a web browser.

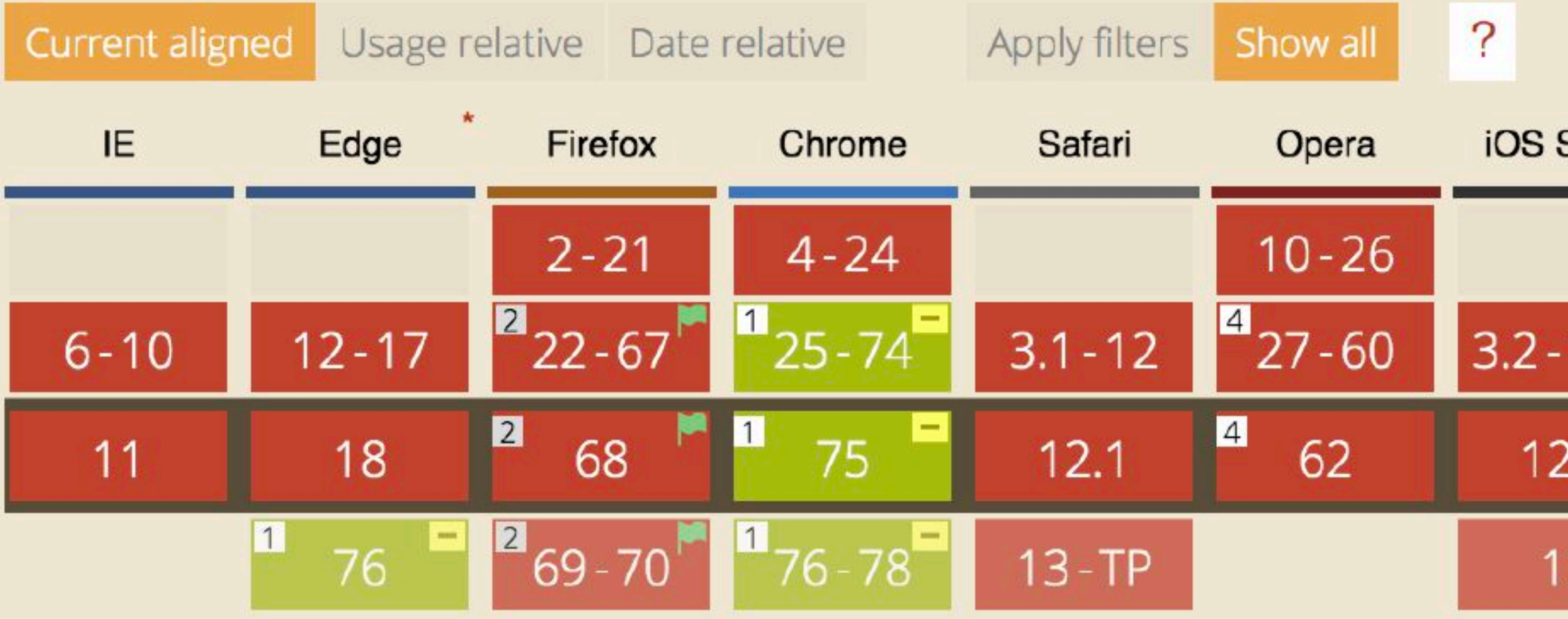

Known issues (0) **Notes** Resources (8) Feedback

MS Edge status: Under Consideration Firefox status: under-consideration

- <sup>1</sup> Partial support refers to some attributes missing.
- 
- $4\,$  Opera appears to have support for the Speech Recognition API but no events for it appear to fire.

Usage

Global

unprefixed:

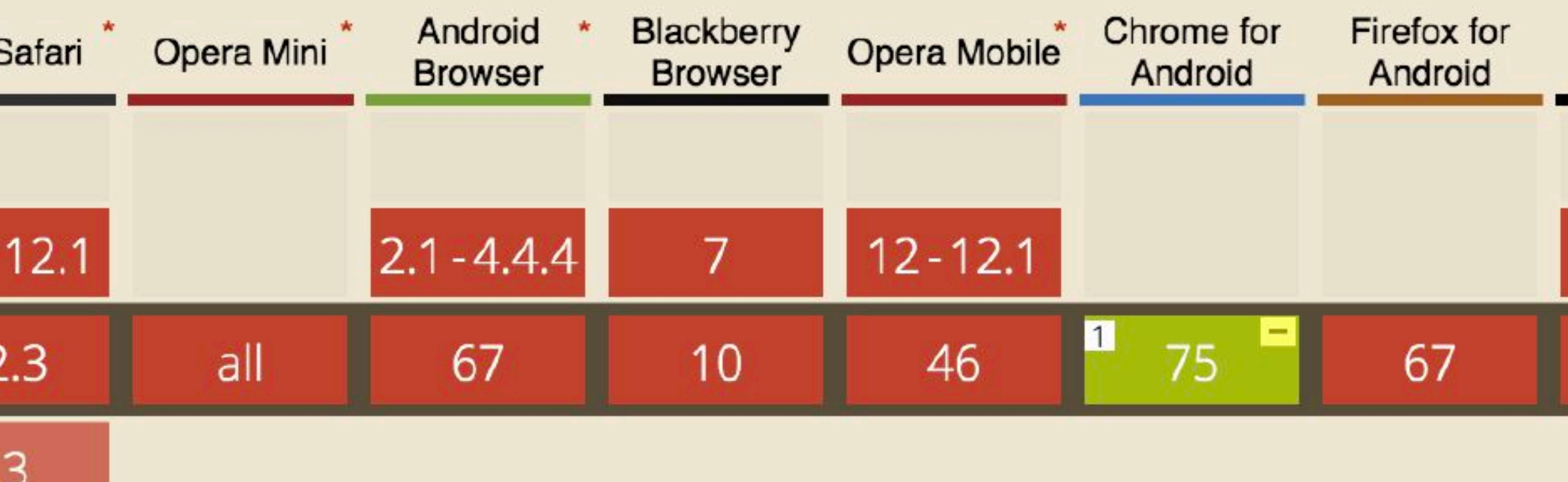

<sup>2</sup> Firefox currently has a media.webspeech.recognition.enable flag in about:config for this, but actual support is waiting for permissions to be sorted out.

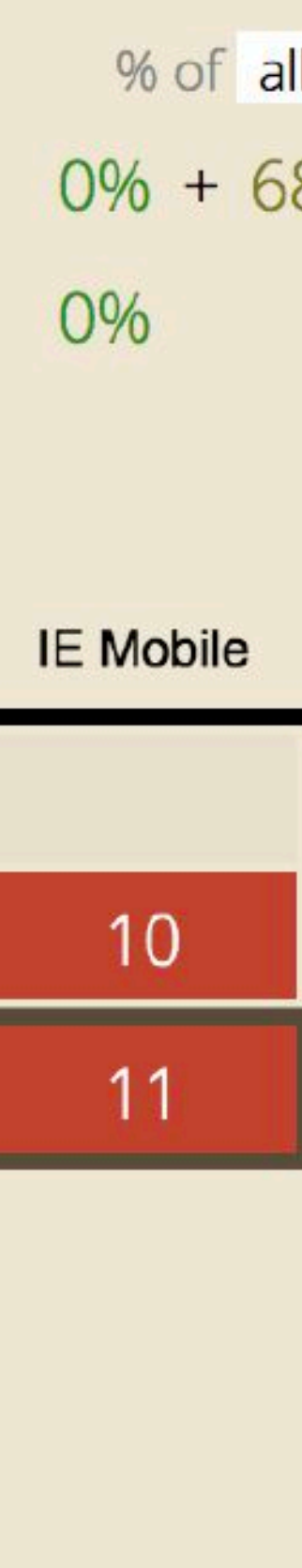

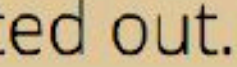

**Speech Synthesis API**

speechSynthesis.speak( )

### new SpeechSynthesisUtterance('Привет, WSD!')

### Speech Synthesis API B-UNOFF

### A web API for controlling a text-to-speech output.

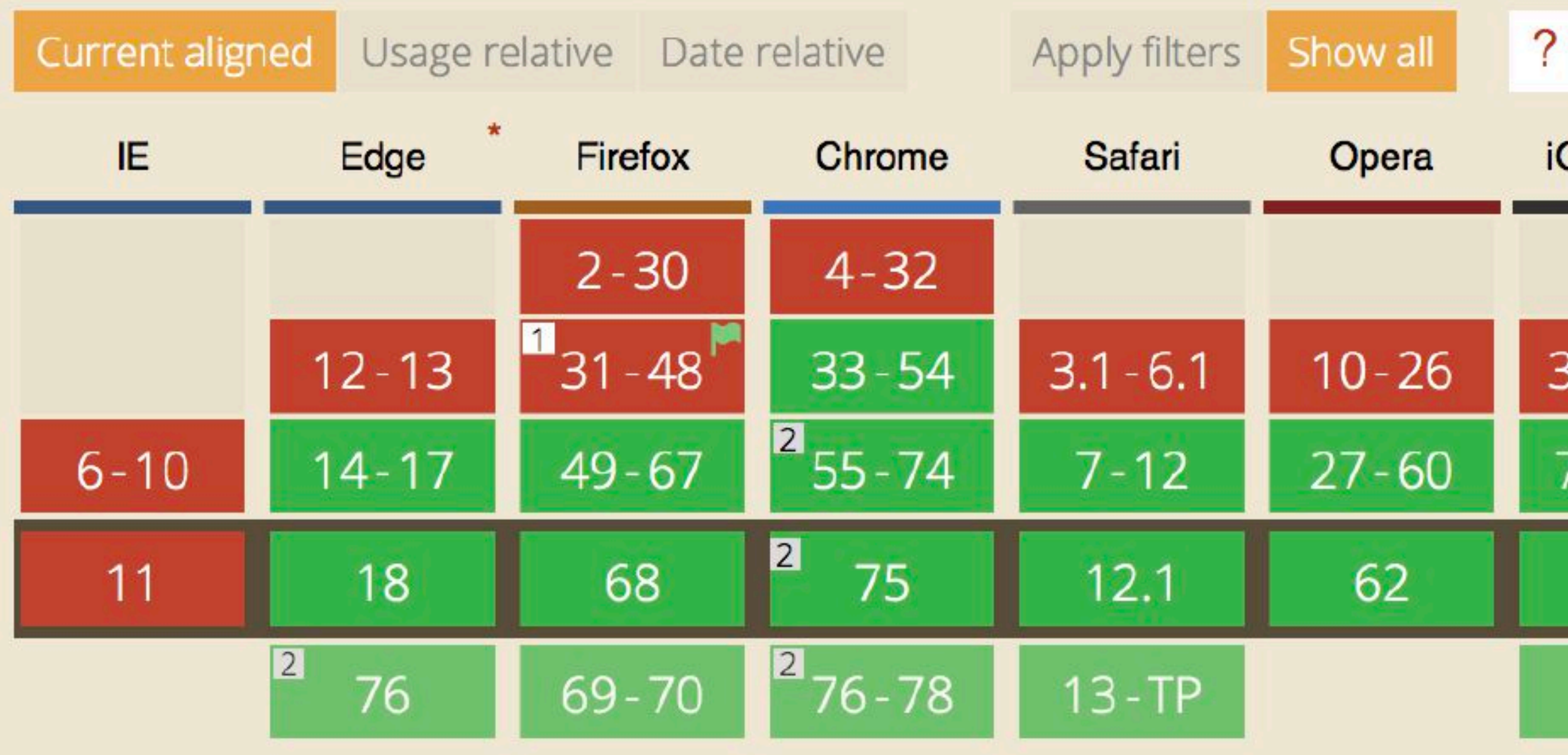

Known issues (1) Resources (9) **Notes** Feedback

Samsung Internet for GearVR: In Development, release based on Chromium m53 due Q1/2017

 $1$  Can be enabled in Firefox using the media. webspeech. synth. enabled about: config flag.

### **Blackberry** Chrome for **Firefox for** Android Opera Mobile Opera Mini\* iOS Safari Android **Browser Browser** Android  $3.2 - 6.1$  $7 - 12.1$  $2.1 - 4.4.4$  $12 - 12.1$ 7  $12.3$ 75 67  $all$ 67  $10$ 46  $13$

- 
- 
- <sup>2</sup> Speech Synthesis in Chrome since version 55 stops playback after about 15 seconds on Windows 7 & 10, and Ubuntu 14.04, possibly other platforn

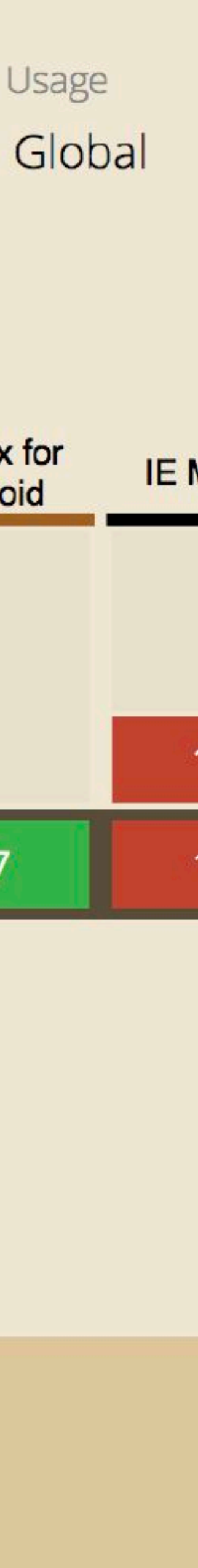

### PenPineappleApplePenAPI

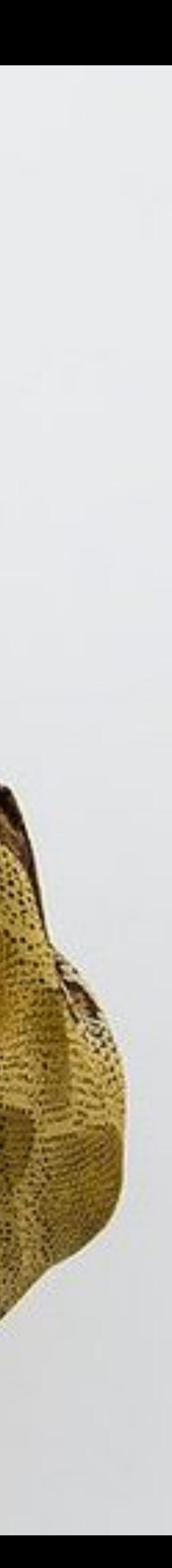

### **const** recognition = new webkitSpeechRecognition()

recognition.onresult = **function**(event) {

```
 const transcript = event.results[0][0].transcript
```
 speechSynthesis.speak( new SpeechSynthesisUtterance(transcript)  $\qquad \qquad$ }

recognition.start()

Алексей Охрименко

# Мне нечего тебе сказать

### youtu.be/laZ1CFJnUyk

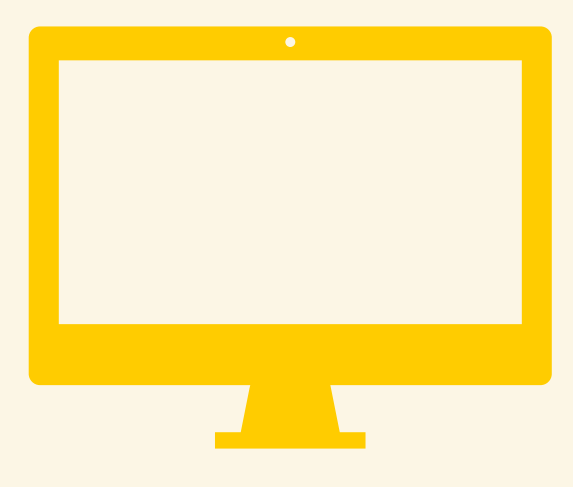

### navigator.mediaDevices.getUserMedia({ audio: true })

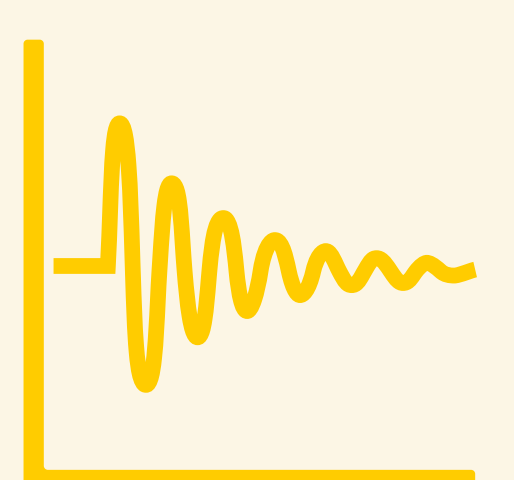

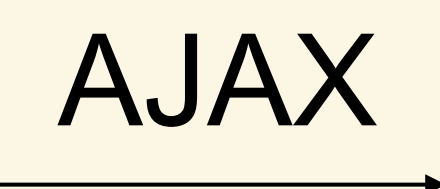

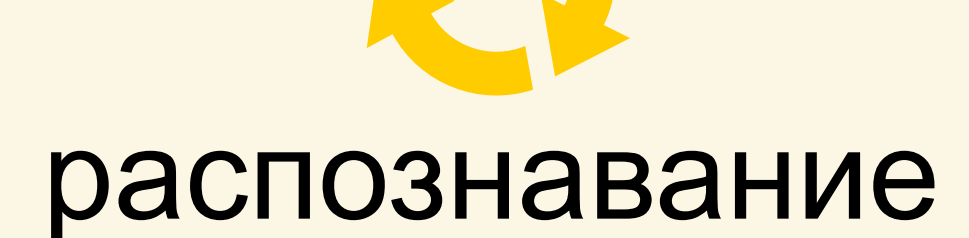

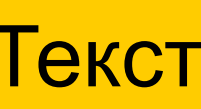

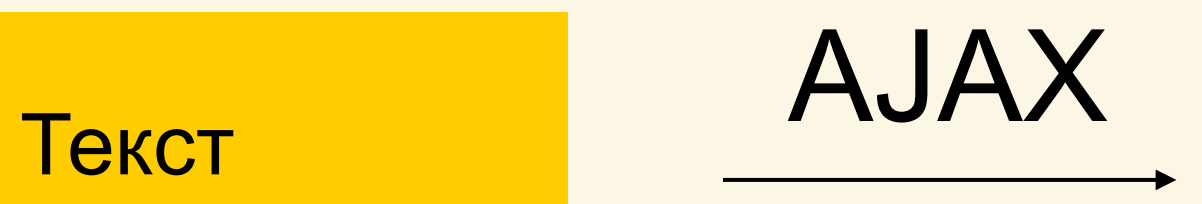

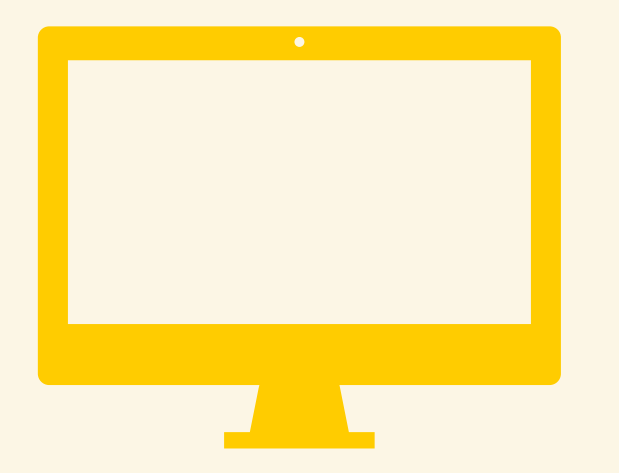

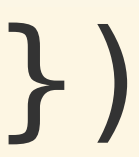

### Акценты

### Хриплый голос

Дети

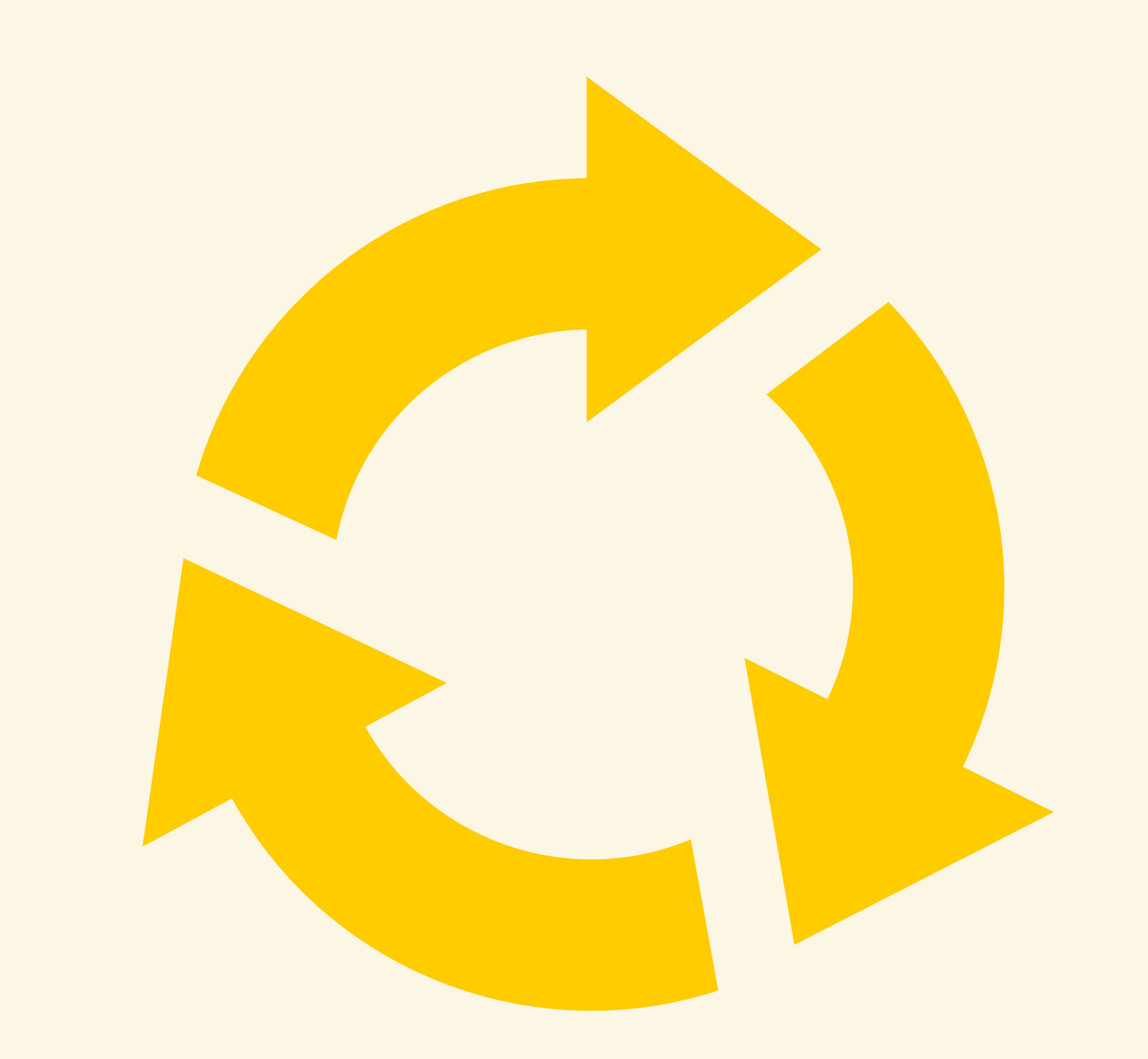

распознавание

### NLU

**Голосовые помощники**

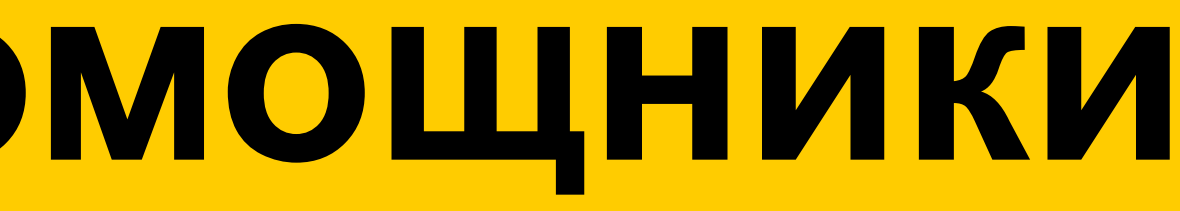

### **Голосовые помощники**

- › Siri
- › Alexa
- › Cortana
- › Google assistant
- › Bixby
- › Xiao Ai

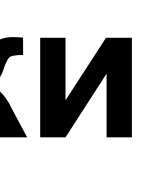

# У каждого **4** американского покупателя есть доступ к умной колонке

### **Рост числа пользователей в Штатах за год**

# $47.3M \rightarrow 66.4M$

### ПОРА! Пора открывать дверь, Пора зажигать свет, Пора делать всё это голосом

- 
- 
- 

### **Голосовые помощники у нас**

- › Алиса
- › Олег
- › Маруся

### **Что можно делать**

- › Задавать вопросы
- › Музыка, радио
- › Погода, карты, пробки
- › Будильник, таймер
- › Умный дом
- › Скиллы, тысячи их

### **Устройства**

- › Умные колонки<br>› Часы<br>› Наушники<br>› Машины<br>› Телефоны<br>› Телефоны
- 
- 
- 
- 
- 
- 

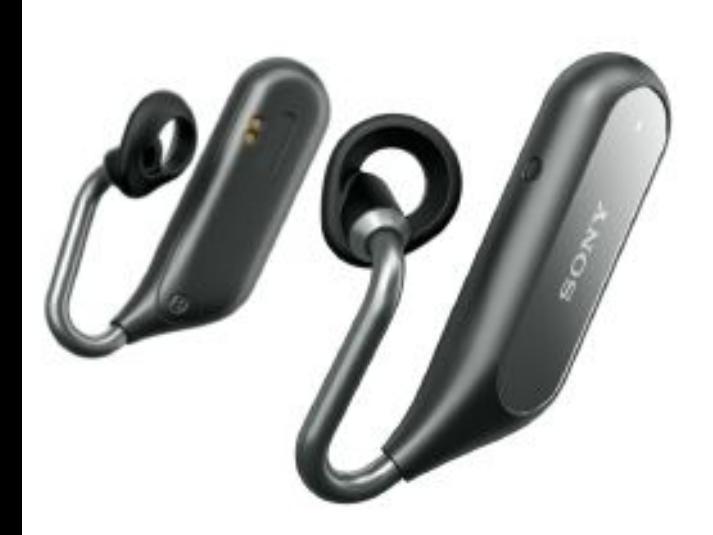

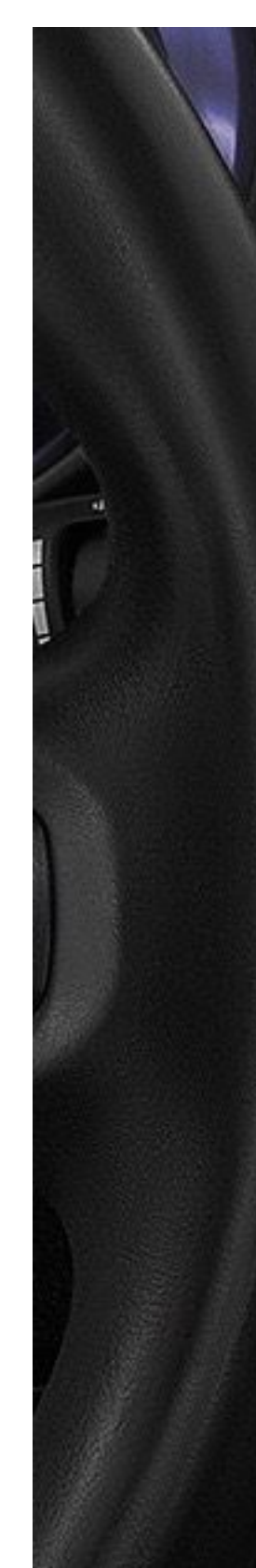

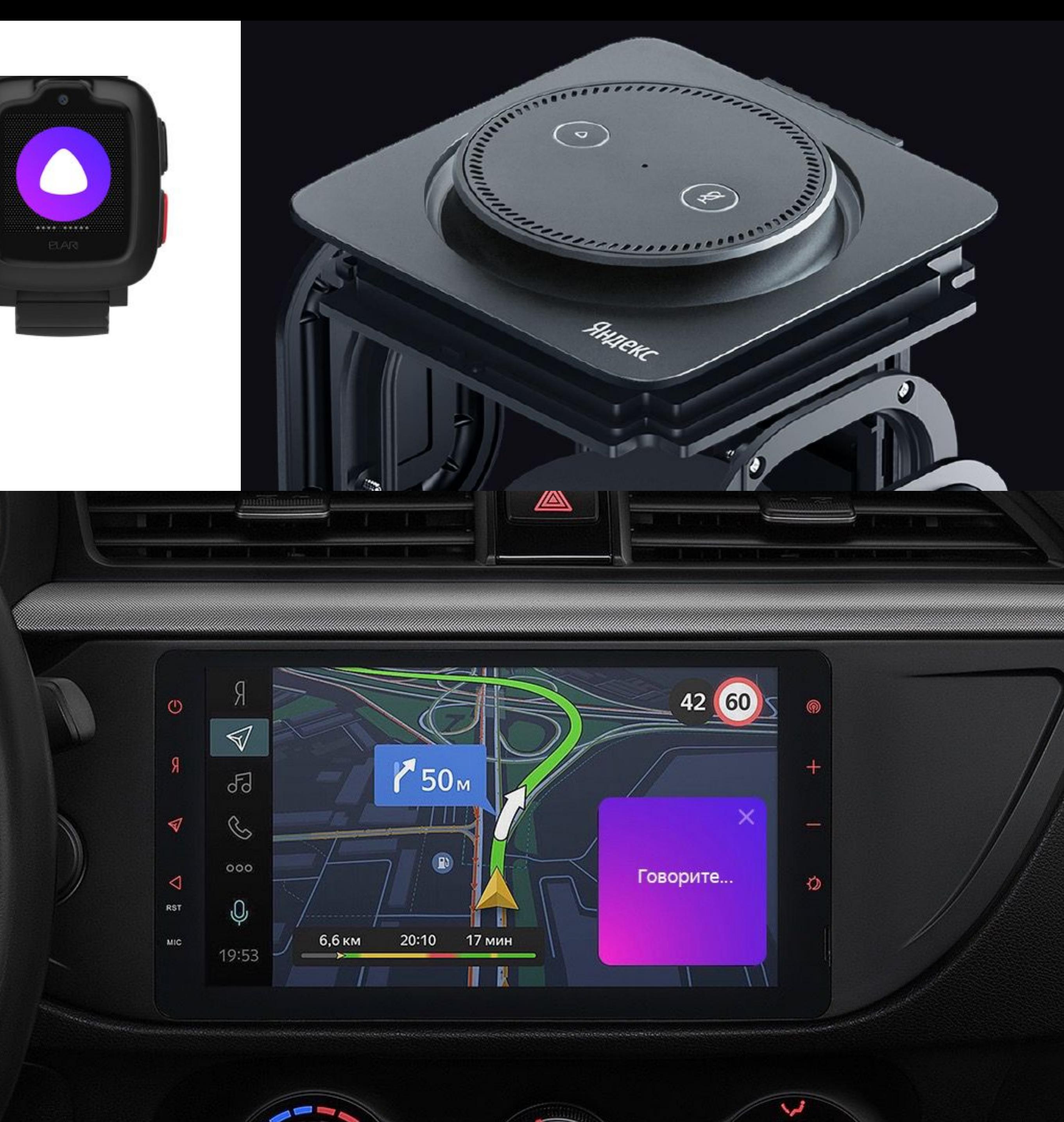

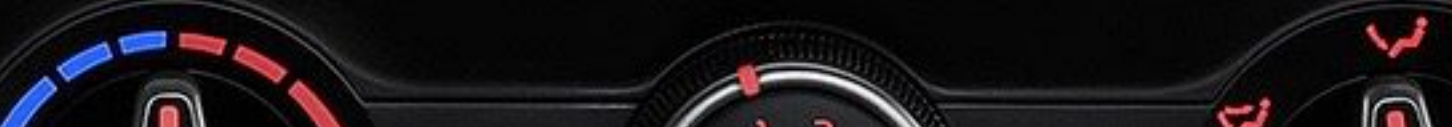

## **Виды голосовых интерфейсов**

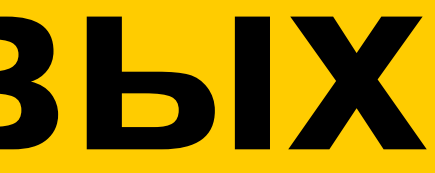

### **Виды голосовых интерфейсов**

- › Собственно голосовые
- › Визуальные, сопровождающие голос

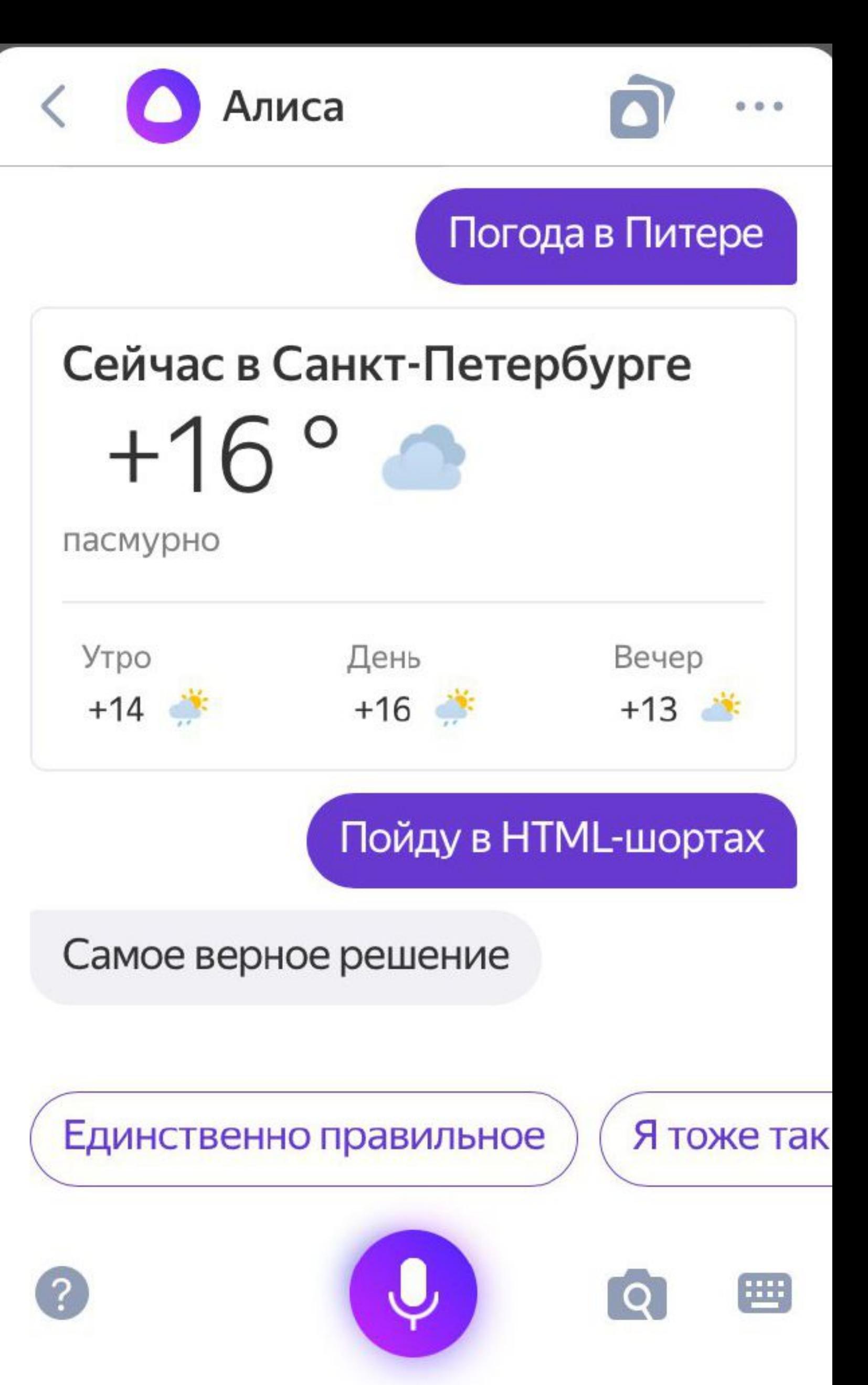

### **Виды голосовых интерфейсов**

- › Собственно голосовые
- › Визуальные, сопровождающие голос
- › Голос, дополняющий привычные способы взаимодействия
### **Новые сценарии**

37

- › Руки заняты
	- в машине
	- на кухне
	- в тренажерке
	- заняты с ребенком
- › Игры
- › Лень

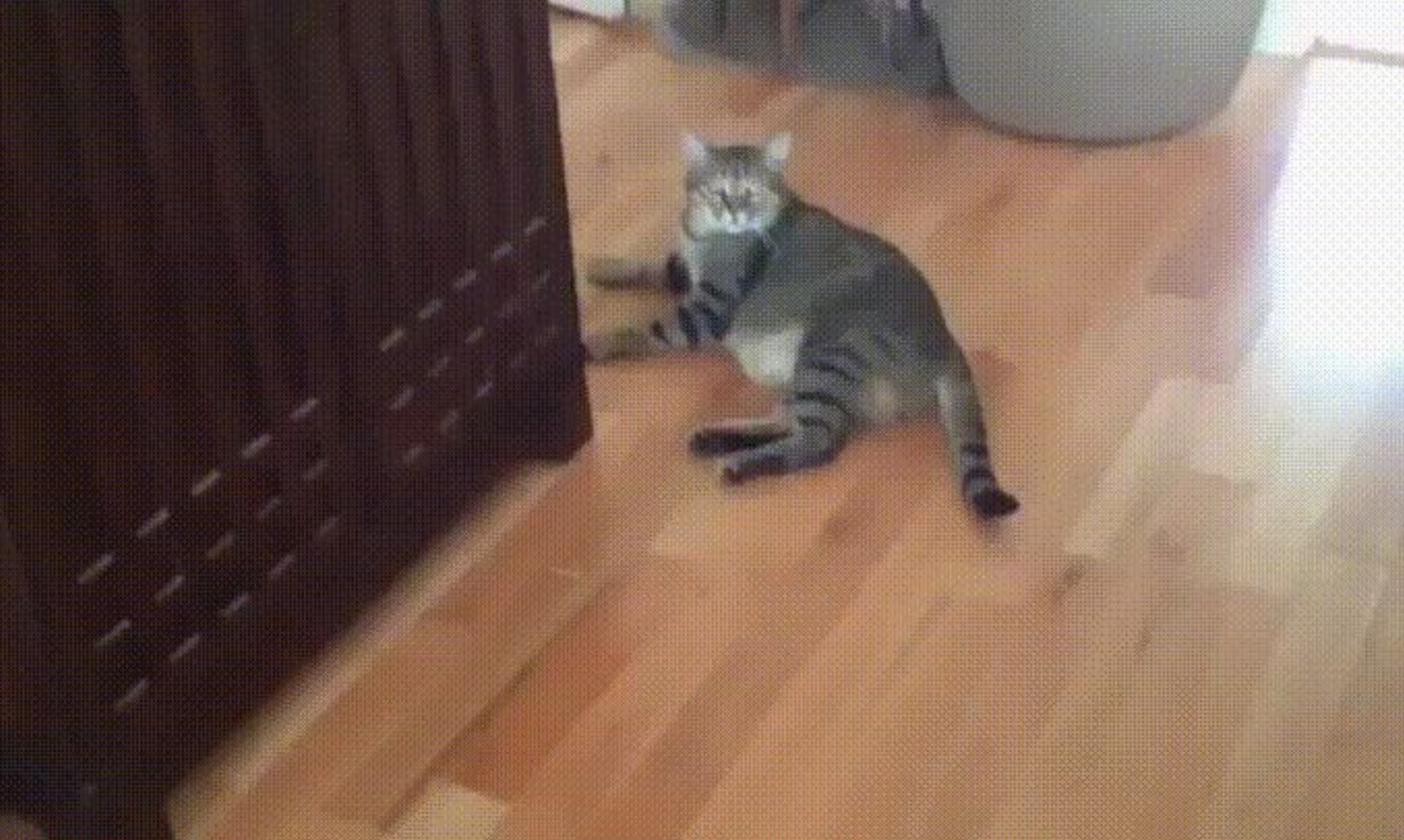

### **Новые сценарии**

- › Руки заняты
	- в машине
	- на кухне
	- в тренажерке
	- заняты с ребенком
- 
- 
- › Игры › Лень › Люди с ограничениями
- › Дети

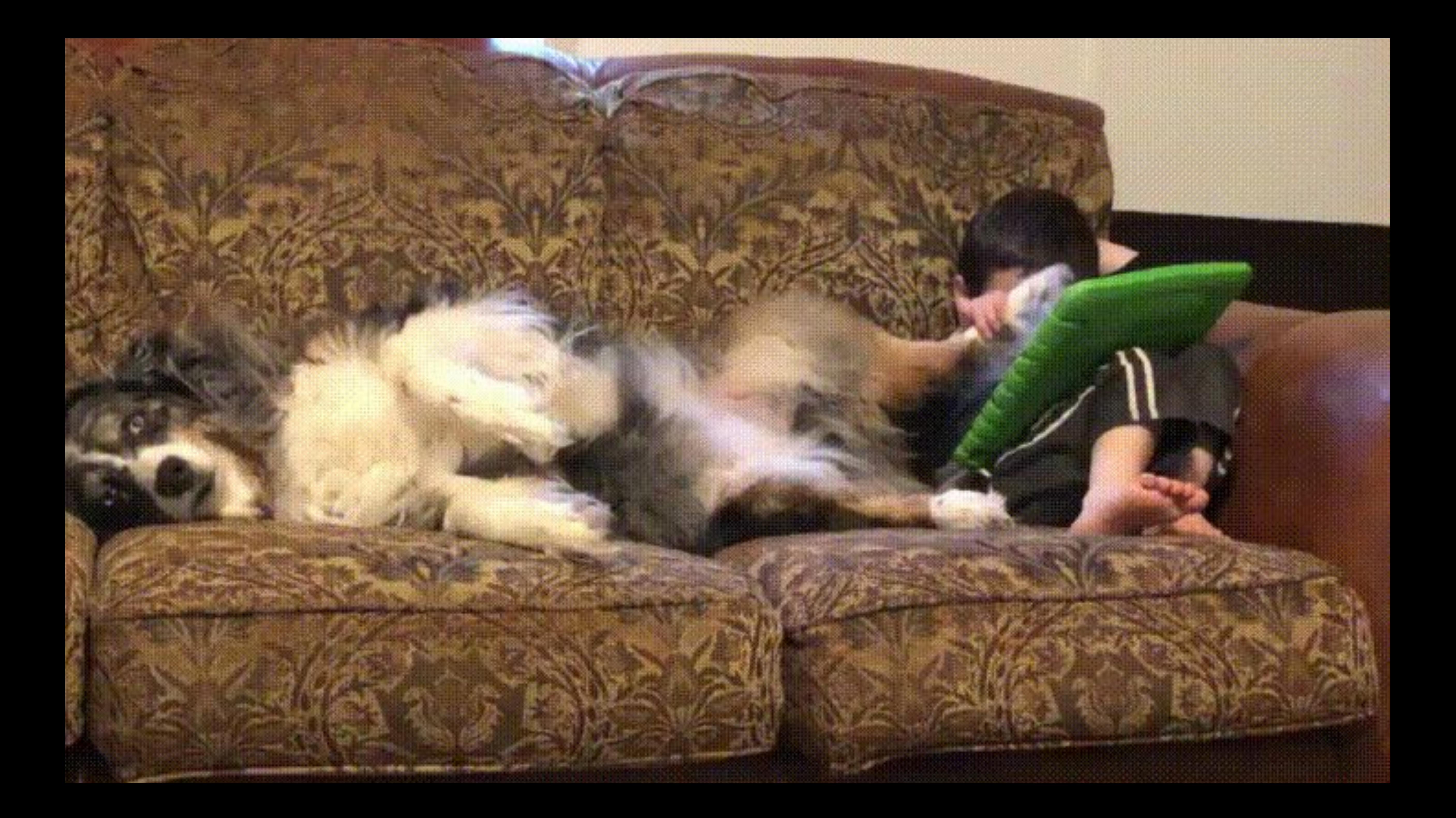

# **Голосовые интерфейсы для разработчиков интерфейсов**

### **Пишем навыки**

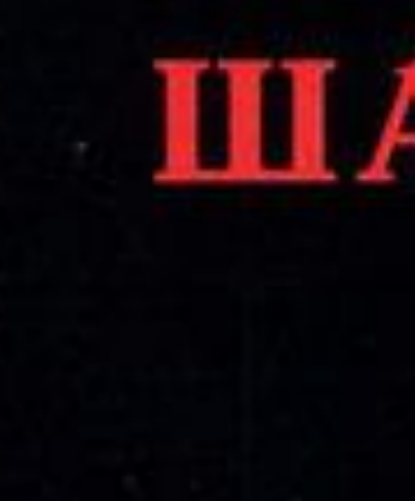

# ШАБАШ

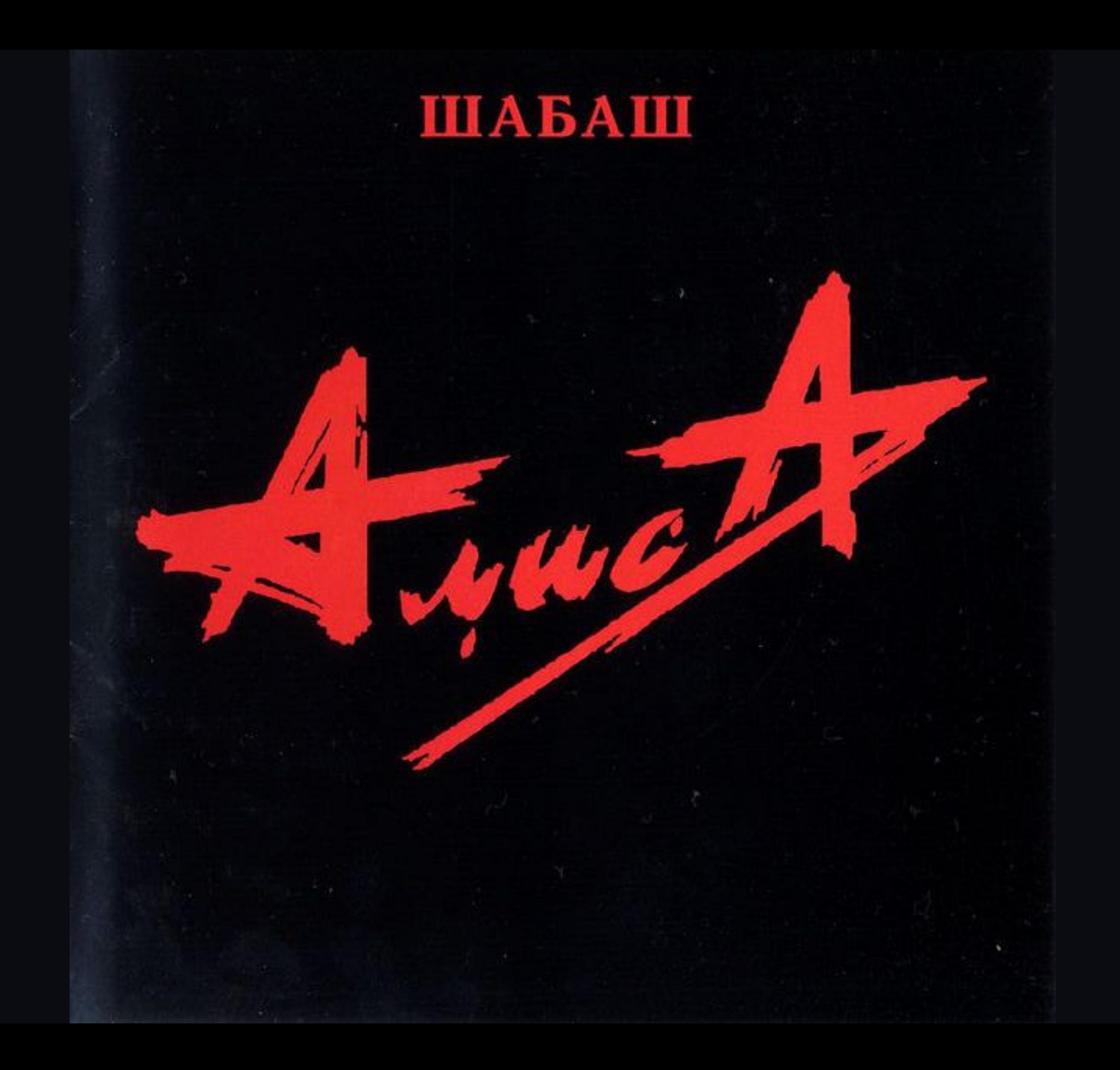

### **Делаем самостоятельно**

- › Развернуть приложение
- › Зарегистрировать навык <sup>в</sup> Диалогах
- › Протестировать
- › Пройти модерацию

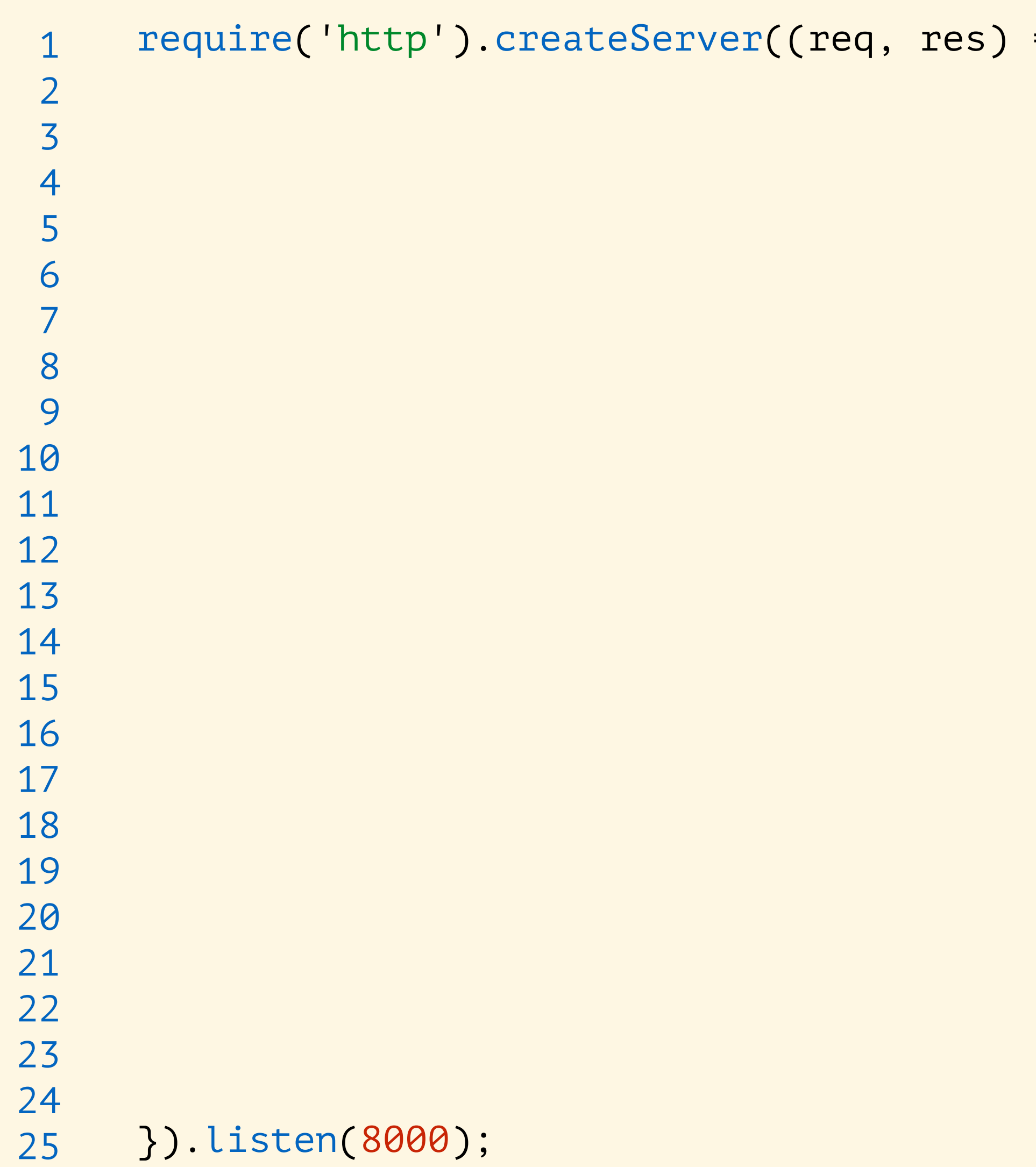

 $\Rightarrow$  {

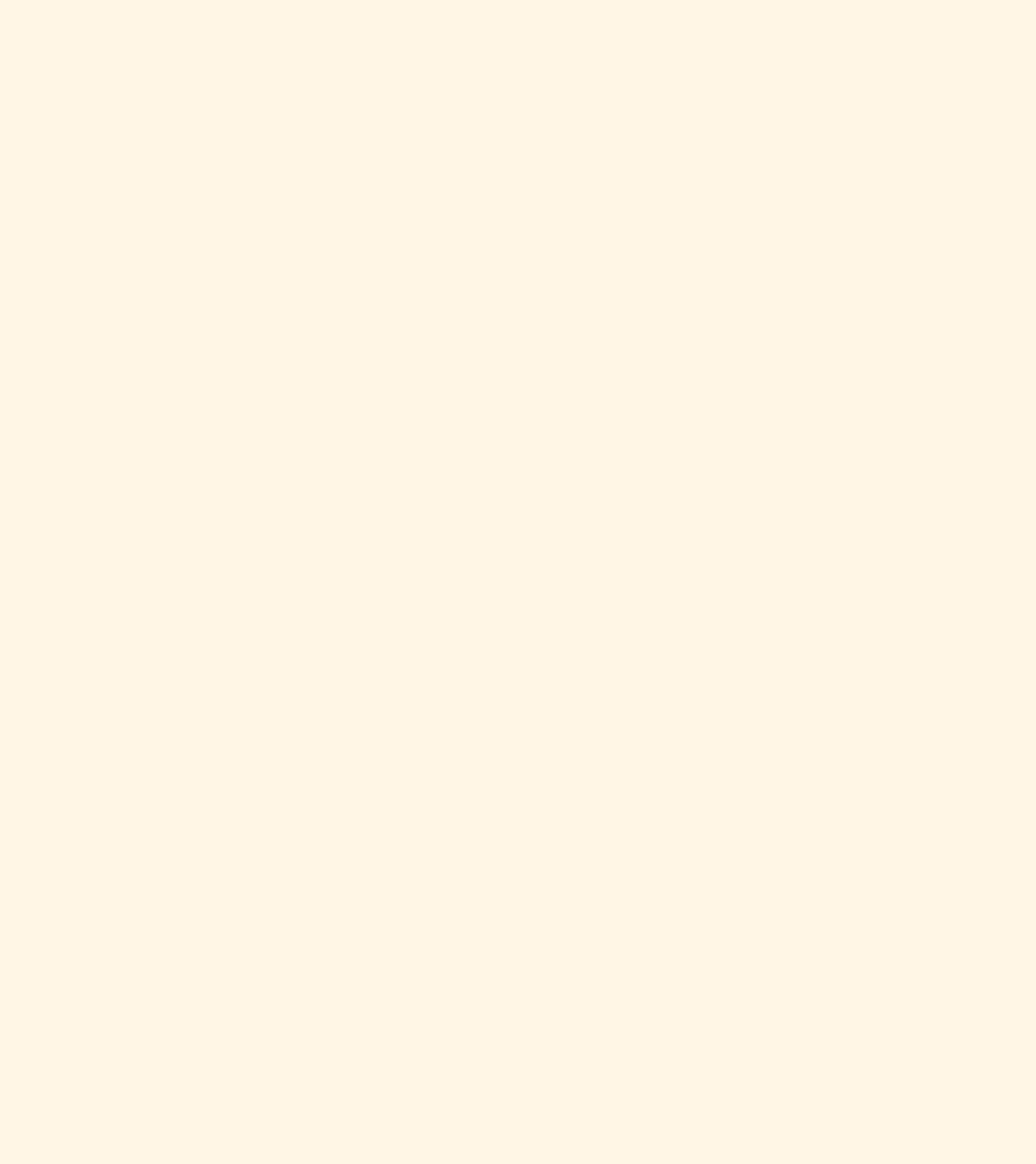

 $\Rightarrow$  {

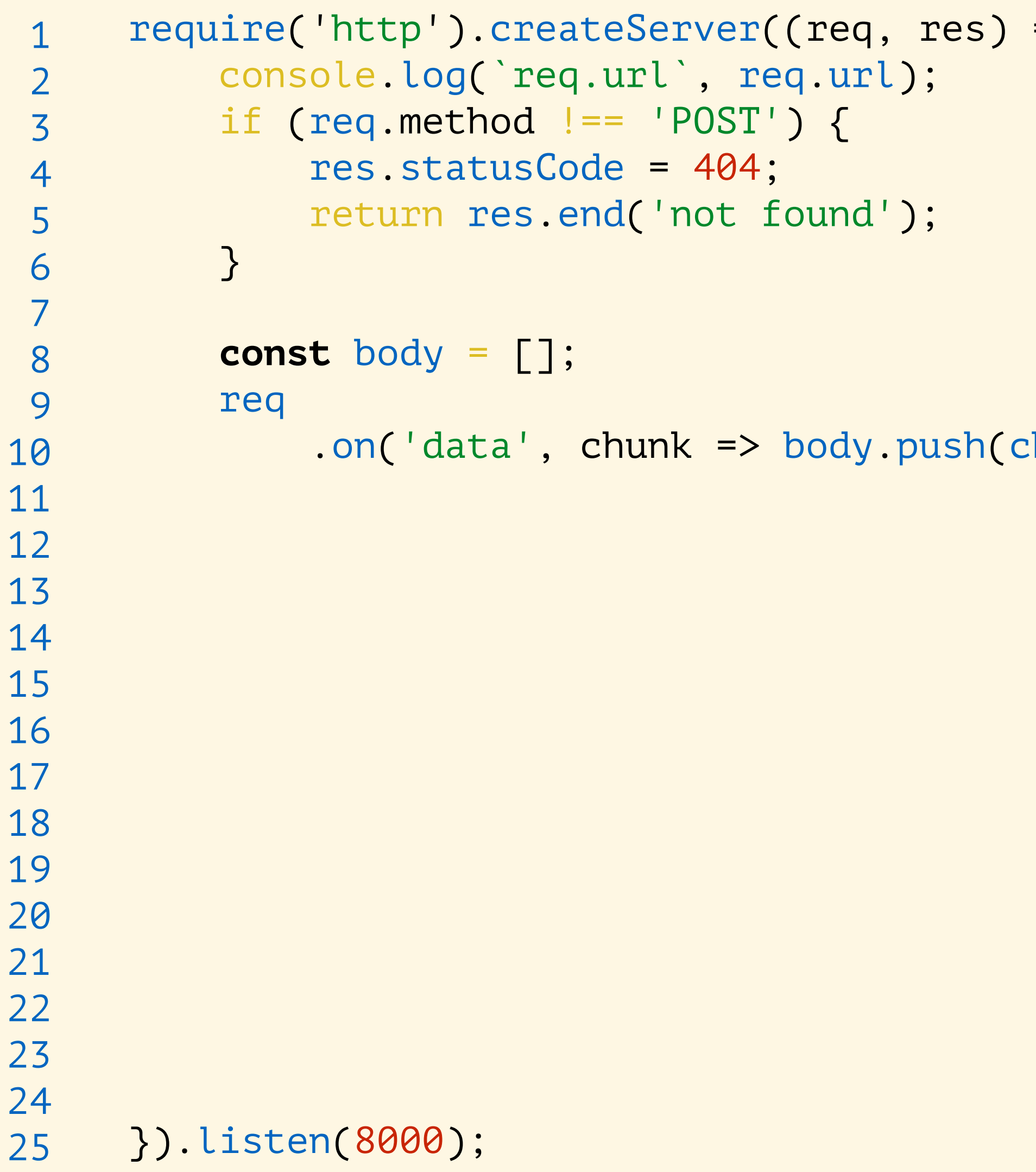

### $\Rightarrow$  {

 $:$ hunk $)$ )

```
require('http').createServer((req, res) => { 
            console.log(`req.url`, req.url); 
            if (req.method !== 'POST') { 
                 res.statusCode = 404; 
                 return res.end('not found'); 
            } 
            const body = []; 
            req
                 .on('data', chunk => body.push(chunk)) 
                .on('end', () => {
                 }); 
      }).listen(8000);
  1 
  2 
  3 
  4 
  5 
  6 
  7 
  8 
  9 
10 
11 
12 
13 
14 
15 
16 
17 
18 
19 
20 
21 
22 
23 
24 
25
```
const { request, session, version } = JSON.parse(Buffer.concat(body).toString());

**const** { request, session, version } = JSON.parse(Buffer.concat(body).toString());

```
require('http').createServer((req, res) => { 
            console.log(`req.url`, req.url); 
           if (req.method !== 'POST') { 
                res.statusCode = 404; 
                return res.end('not found'); 
            } 
            const body = []; 
            req
                 .on('data', chunk => body.push(chunk)) 
                .on('end', () => {
                     const data = { 
                         version, 
                          session, 
                         response: { 
                              end_session: false
       } 
                     }; 
                }); 
      }).listen(8000);
  1 
  2 
  3 
  4 
  5 
  6 
  7 
  8 
  9 
10 
11 
12 
13 
14 
15 
16 
17 
18 
19 
20 
21 
22 
23 
24 
25
```
text: request.command ? request.command.split('').reverse().join('') : 'Йо',

**const** { request, session, version } = JSON.parse(Buffer.concat(body).toString());

```
require('http').createServer((req, res) => { 
           console.log(`req.url`, req.url); 
          if (req.method != 'POST') {
                res.statusCode = 404; 
                return res.end('not found'); 
            } 
           const body = []; 
           req
                .on('data', chunk => body.push(chunk)) 
               .on('end', () => {
                     const data = { 
                         version, 
                         session, 
                         response: { 
                              end_session: false
       } 
                     }; 
                     res.end(JSON.stringify(data)); 
                }); 
      }).listen(8000);
  1 
  2 
  3 
  4 
  5 
  6 
  7 
  8 
  9 
10 
11 
12 
13 
14 
15 
16 
17 
18 
19 
20 
21 
22 
23 
24 
25
```
text: request.command ? request.command.split('').reverse().join('') : 'Йо',

**Повторное использование**

### **Повторное использование**

53

- › Портируем код бота для telegram
- › Реиспользуем код <sup>с</sup> браузером

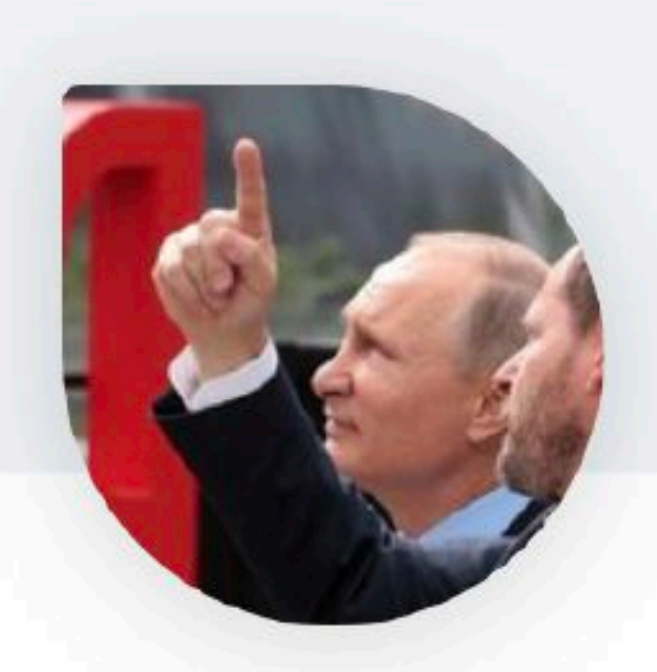

### Игра «Палец» П

Владимир Гриненко

### Как запустить

Чтобы воспользоваться навыком, скажите Алисе

одну из команд или просто выберите её.

Запусти навык Игра палец

### О навыке

Игра на внимательность;)

Игры и развлечения

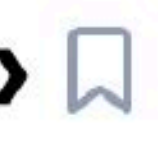

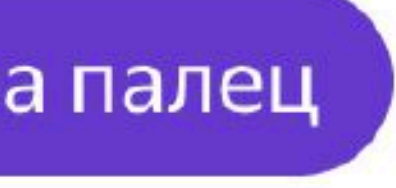

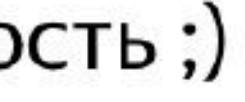

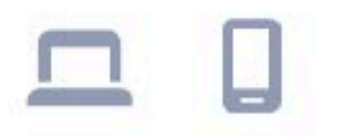

### **Игра «Палец»**

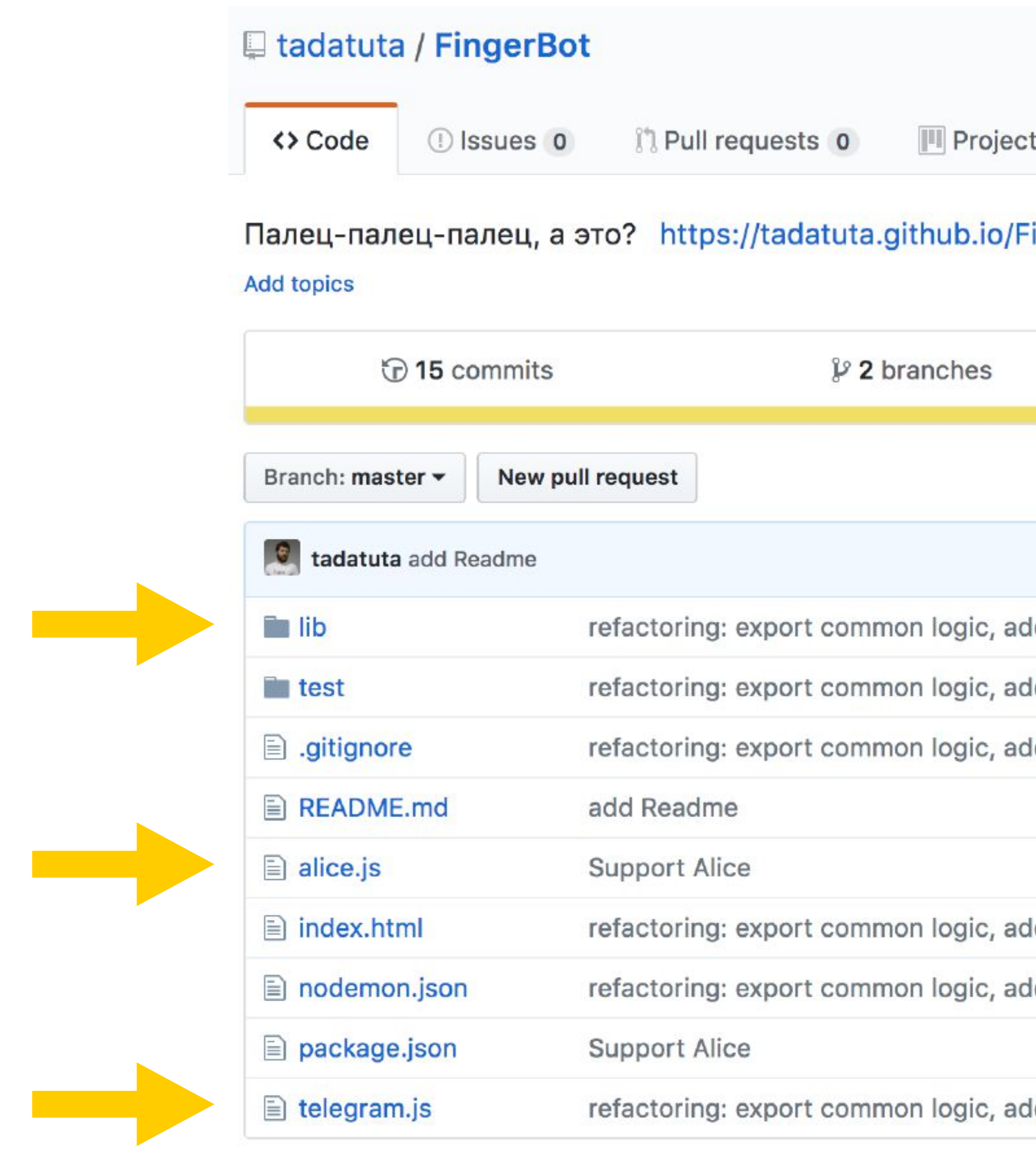

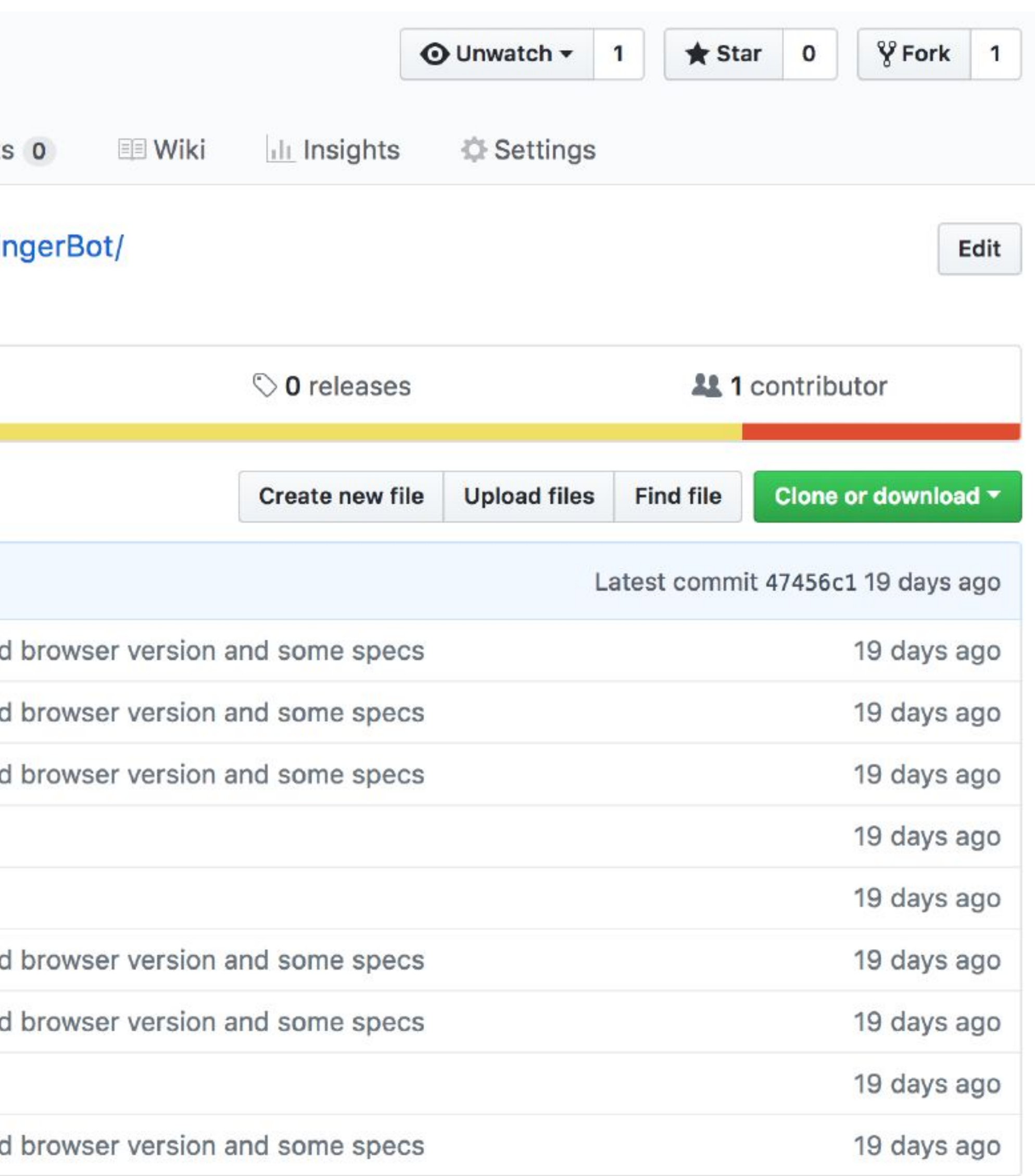

### **Игра «Палец»: alice.js**

```
const { json } 
= require
('micro'); 
const game
= require
('./lib/game'); 
const db
= {}; 
module
.exports
= async req => { 
 const { request, session, version } 
= await json
(req); 
const chat = db[session.session_id] || (db[session.session_id] = \{\});
    let responseText; 
 const {isFinger, message} 
= game
.onStart
(chat
.state); 
 if (session
.new) { 
 responseText
= message; 
end that state = isFinger;
    } else { 
 const command
= request
.command
.toLowerCase(); 
const isAnswerValid = command.includes('палец');
         if (isAnswerValid) { 
 const isUserAnsweredWithFinger
=
!command
.includes
(
'не палец
'); 
 const isRight
= chat
.state === isUserAnsweredWithFinger; 
 const answer
= game
.onAnswer
(isRight); 
chat.state = answer.isFinger;
 responseText
= answer
.message
+
'\n
'
+ game
.onStart
(answer
.isFinger).message; 
        } else { 
 responseText
=
'Выражайтесь понятнее, пожалуйста!'; 
        } 
    \mathcal{L} return { 
         version, 
        session, 
        response: \cdot text: responseText, 
            end_session: false
 } 
 }; 
};
```
github.com/tadatuta/FingerBot

**Разработка**

### **Разработка**

- › [yandex-dialogs-sdk](https://github.com/fletcherist/yandex-dialogs-sdk)
	- кнопки
	- картинки
	-
- 
- разметка<br>
> ngrok<br>
> postman

## **Деплой**

- › now
- › heroku
- › Digital Ocean
- › Яндекс Облако

### **FAQ**

- › Несколько навыков на одном сервере
- › Приватные навыки
- › Умный дом
- › Картинки/звуки
- › Монетизация

# Каждый сайт должен быть представлен голосовым интерфейсом

### **Вопросы**

› Как реиспользовать существующие реализации сервисов <sup>в</sup> голосе?

- › Как создавать голосовые интерфейсы эффективно?
- $-$  API
	- Чаты
- › Как реиспользовать реализации голосовых интерфейсов?
- › Как тестировать?

### **По-старому**

- › Как чат-боты
- › Можно писать на JS
- › «Верстать» интонацию
- › Верстка для экранов, сопровождающих голосой диалог

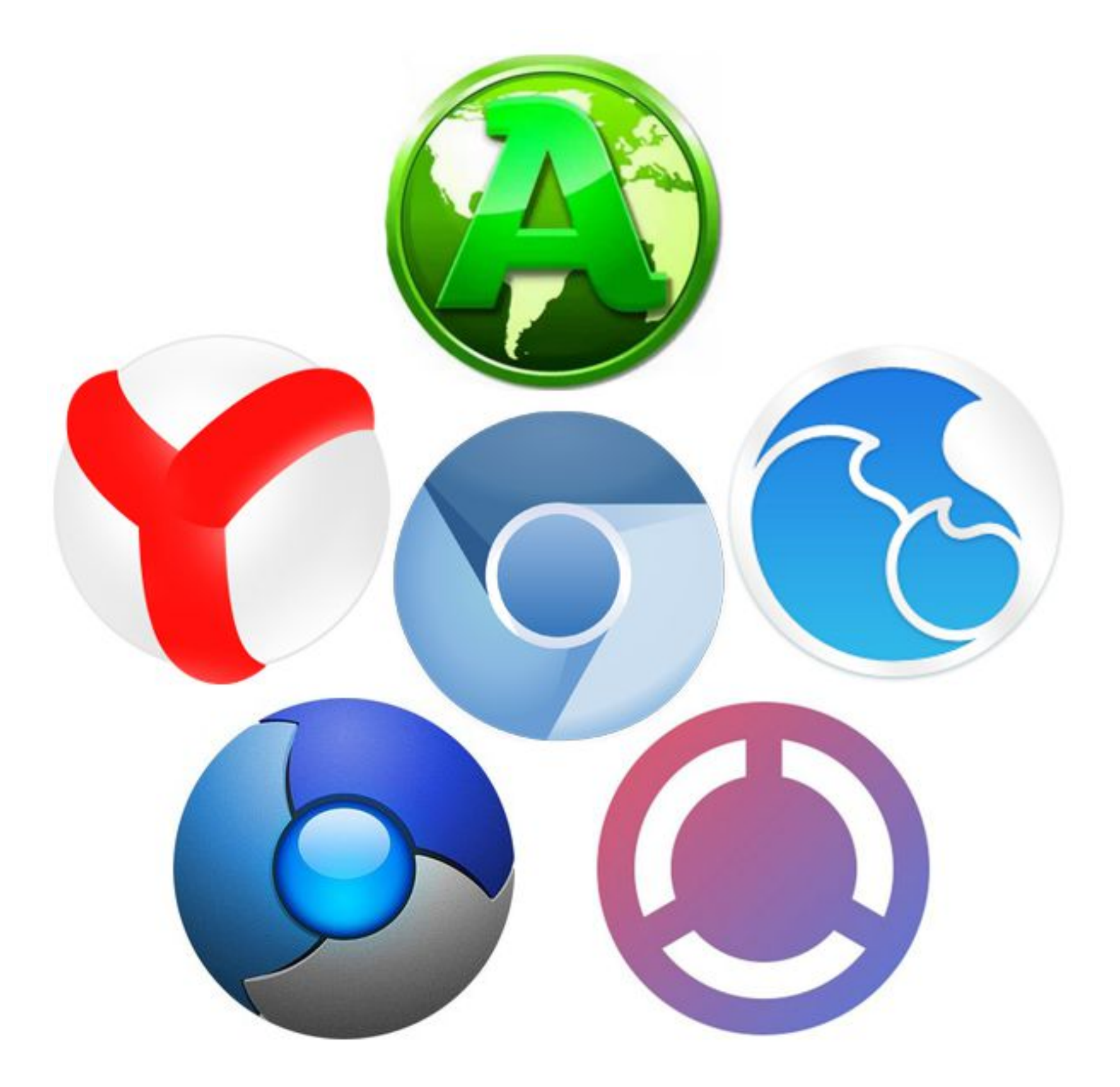

### **По-новому**

- › Много способов сказать то же самое
- › Лишняя информация от пользователя
- › Обработка неожиданного ввода
- › Хочется перебить
- › Хочется, чтобы голосовой помощник мог перебивать
- › «Темная» тема

# Давайте вместе искать решения!

Роман Дворнов

# Мне нравится видеть результаты своей работы

Роман Дворнов

## Мне нравится видеть результаты своей работы слышать

Фронтендер

### Разработчик Фронтендер Дизайнер

Режиссер Диктор

Сценарист

Владимир Кузнецов

### Будущее уже здесь!L

# Даешь voice first интерфейсы!
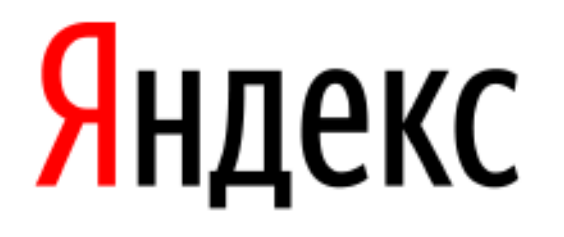

# **Спасибо!**

### **Владимир Гриненко**

Руководитель службы общих компонентов

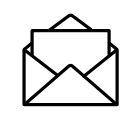

tadatuta@yandex-team.ru

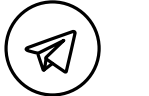

tadatuta

tadatuta

 $\circled{f}$ 

**SUR** 

tadatuta

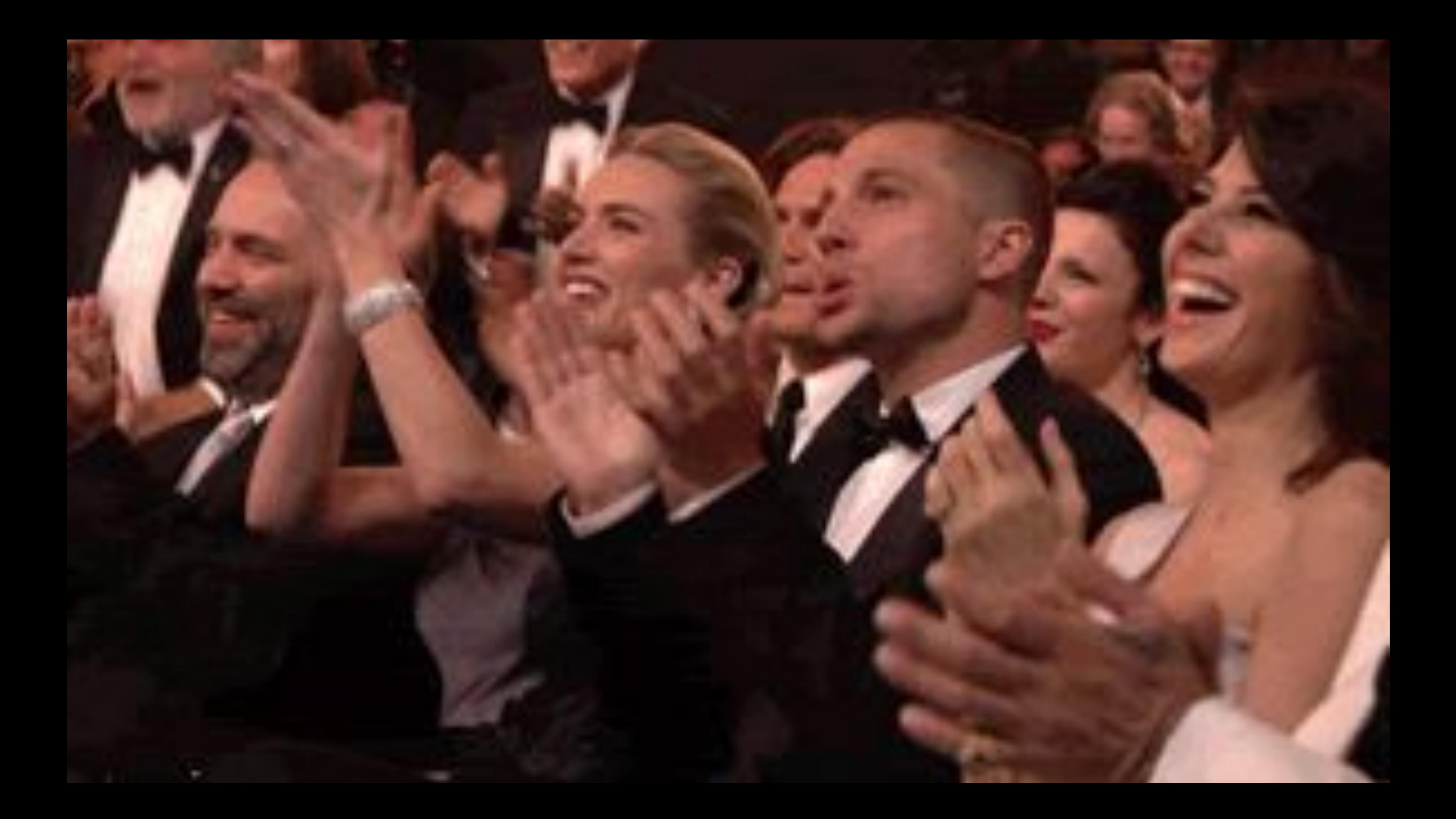

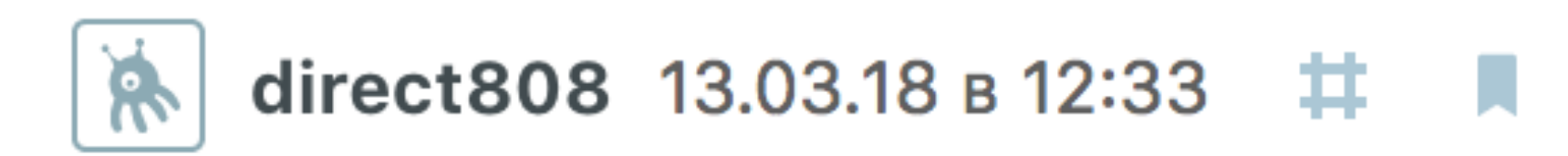

#### Можно кастомизировать имя «Алиса»? Мою дочь зовут также. Сменить имя дочери не могу

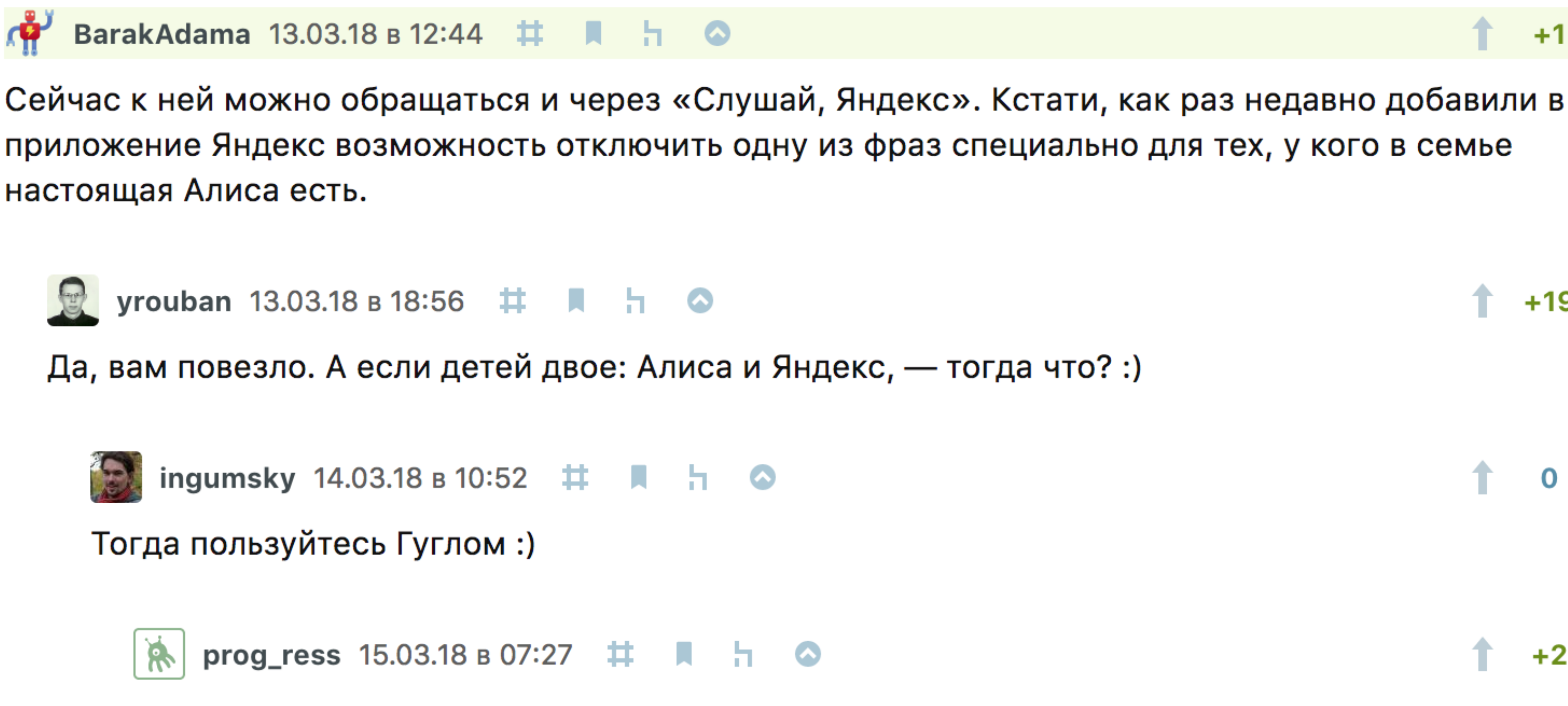

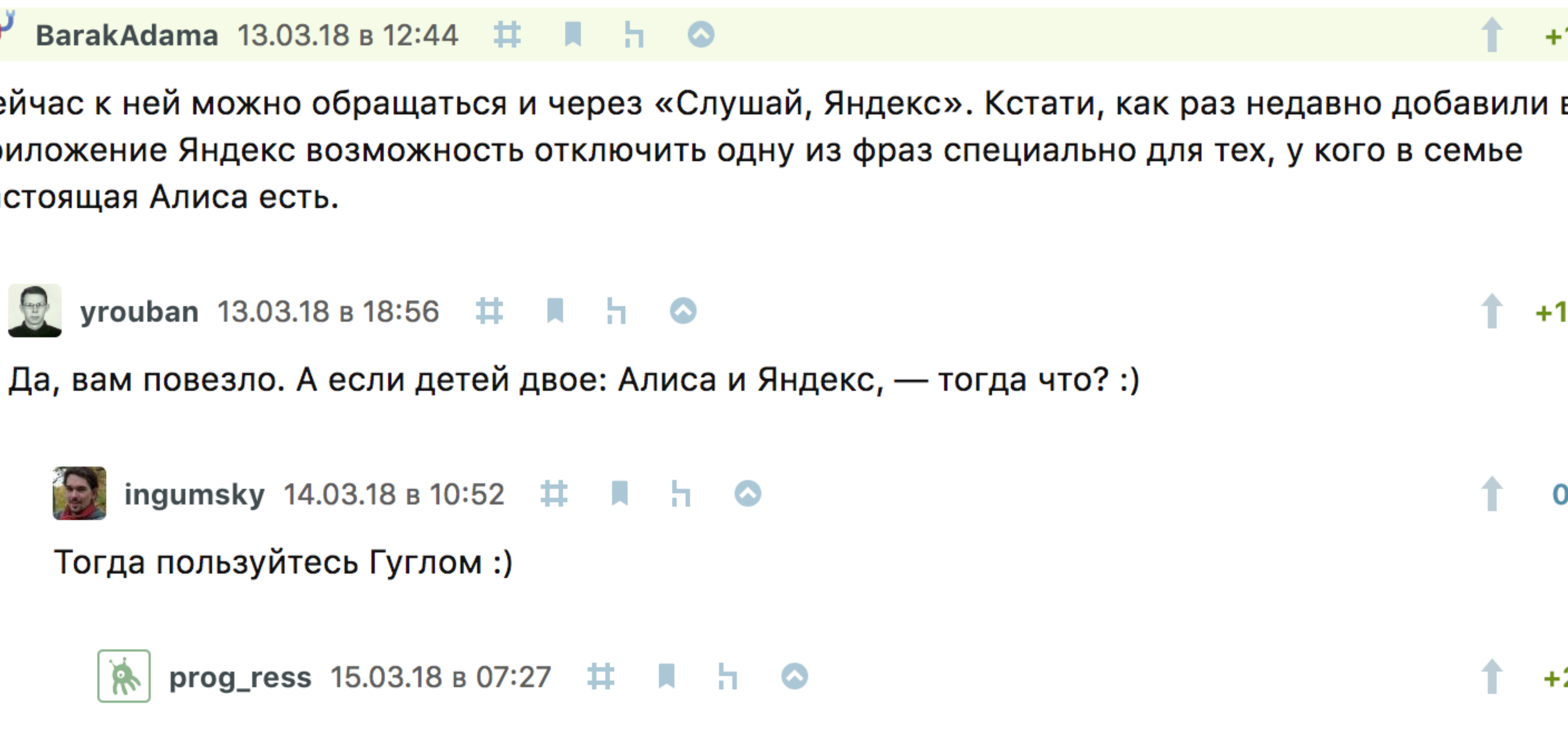

т.е. кота переименовать?

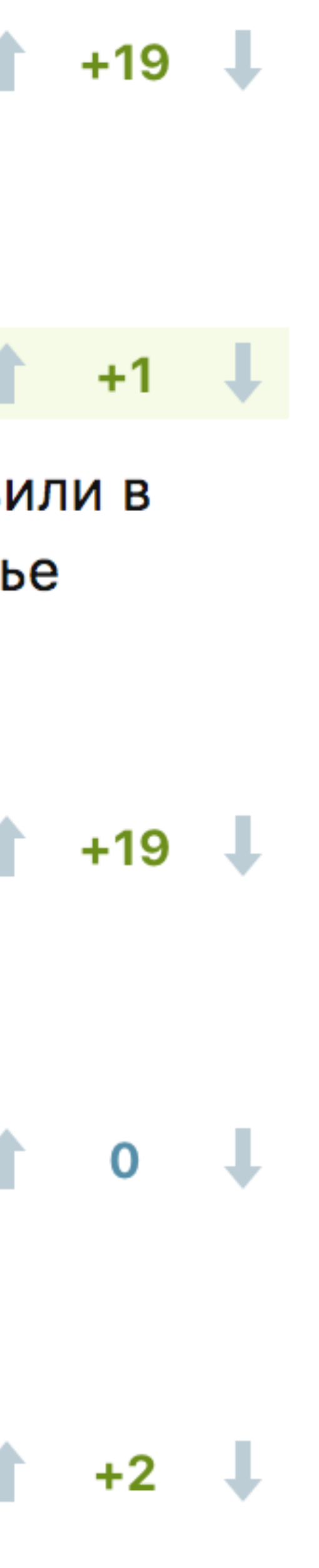

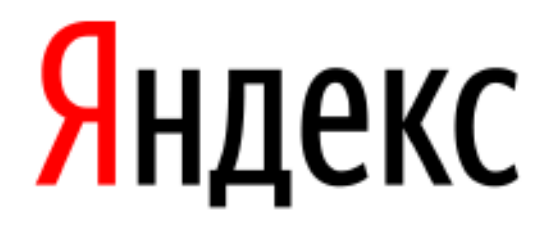

# **Ваши вопросы**

### **Владимир Гриненко**

Руководитель службы общих компонентов

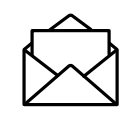

tadatuta@yandex-team.ru

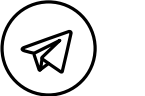

tadatuta

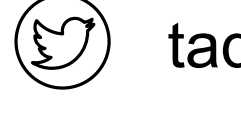

**SUR** 

tadatuta

tadatuta

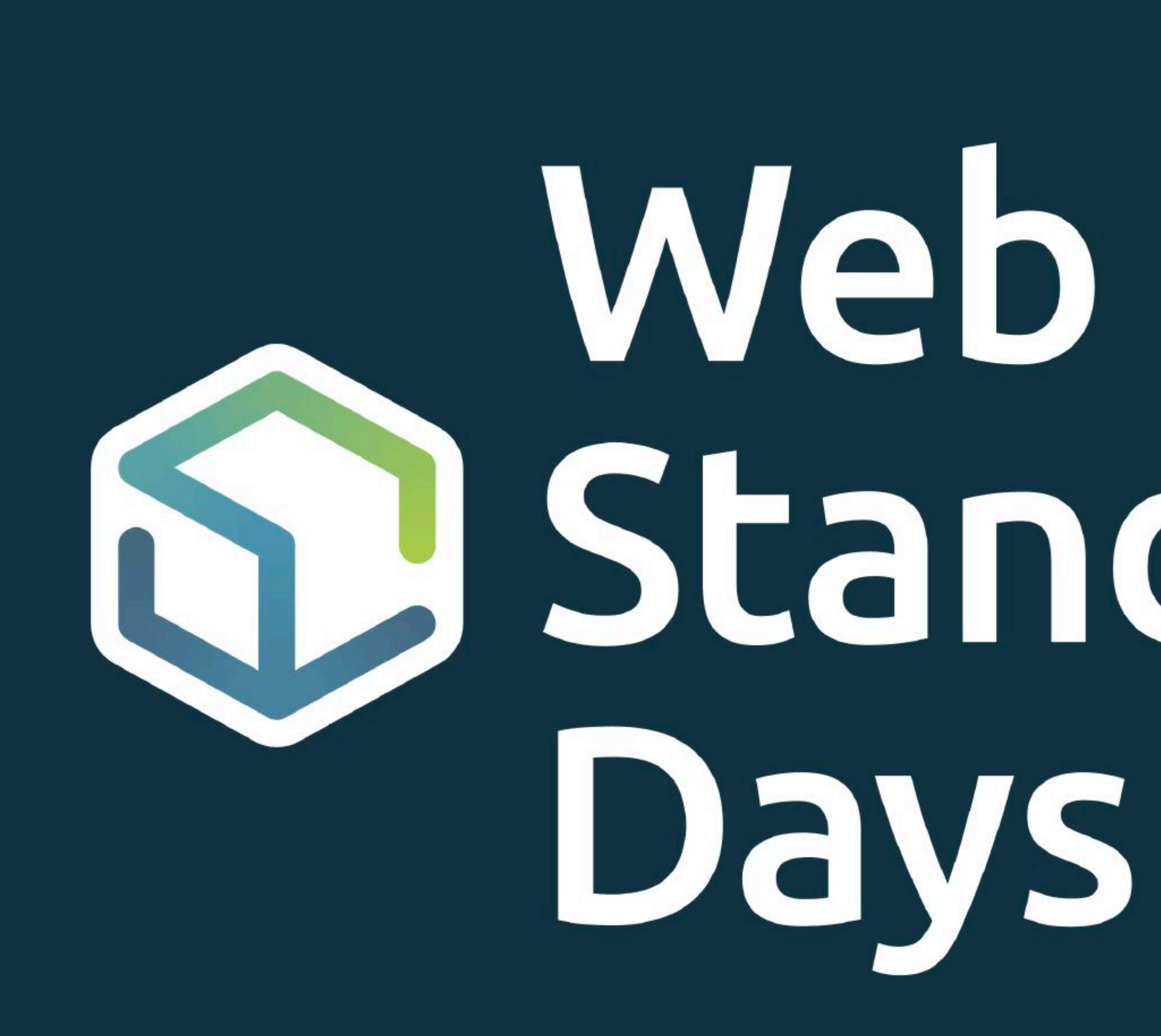

# **Sandards**